# **Kontrol Kualitas** Proses Kompleks

# **Teknik Statistikal Mutakhir** Disertai Penerapannya di Berbagai Profesi dan Bisnis

Quality Control of Complex Processes: State-of-the-art statistical techniques<br>with their application in various professions and businesses

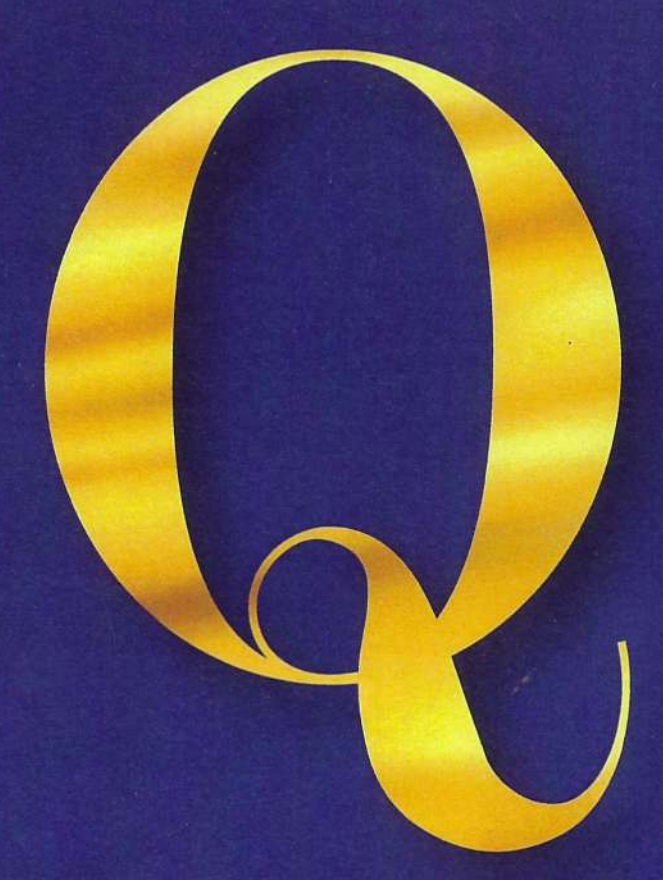

Maman A. Djauhari dan Dyah E. Herwindiati

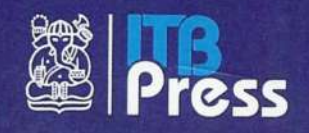

# **KONTROL KUALITAS PROSES KOMPLEKS:**

**Teknik Statistikal Mutakhir** Disertai Penerapannya di Berbagai Profesi dan Bisnis

Quality Control of Complex Processes: State-of-the-art statistical techniques with their application in various professions and businesses

# **Kontrol Kualitas Proses Kompleks**

### **Teknik Statistikal Mutakhir** Disertai Penerapannya di Berbagai Profesi dan Bisnis

Quality Control of Complex Processes: State-of-the-art statistical techniques<br>with their application in various professions and businesses

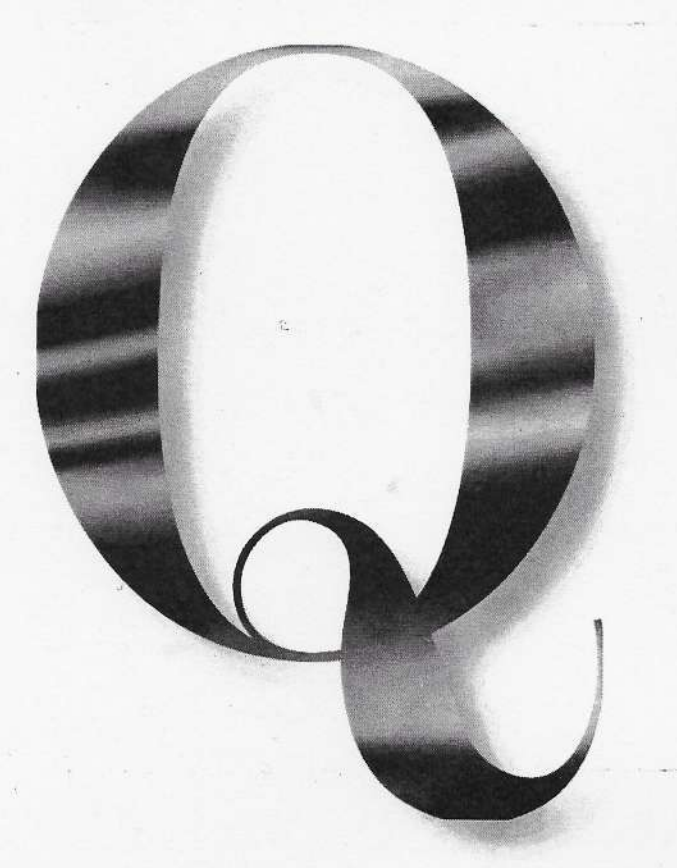

Maman A. Djauhari dan Dyah E. Herwindiati

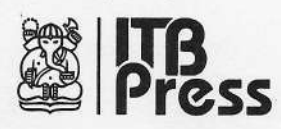

Hak cipta © pada penulis dan dilindungi Undang-Undang

Hak penerbitan pada ITB Press

Dilarang mengutip sebagian ataupun seluruh buku ini dalam bentuk apa pun tanpa izin dari penerbit.

KONTROL KUALITAS PROSES KOMPLEKS: Teknik Statistikal Mutakhir

Disertai Penerapannya di Berbagai Profesi dan Bisnis

Quality Control of Complex Processes: State-of-the-art statistical techniques with their application in various professions and businesses

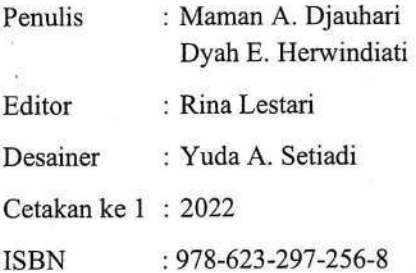

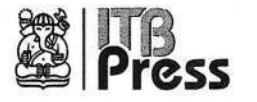

Gedung Perpustakaan Pusat ITB Lantai Basement, Jl. Ganesa No. 10 Bandung 40132, Jawa Barat<br>Telp. 022 2504257/022 2534155 e-mail: office@itbpress.itb.ac.id web: www.itbpress.itb.ac.id<br>Anggota Ikapi No. 043/JBA/92 APPTI No. 005.062.1.10.2018

Buku ini didedikasikan kepada mereka yang berjuang mencerdaskan kehidupan Bangsa Indonesia dan membangun Negara Bangsa Indonesia yang berkualitas tinggi

> Maman A. Djauhari Dyah E. Herwindiati

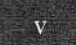

# **UCAPAN TERIMA KASIH**

enulis pertama sangat berterima kasih kepada (Alm) Profesor Dr. Achmad Arifin. Jurusan Matematika, Institut Teknologi Bandung, Indonesia, untuk diskusi tentang "Formula 10K Jam" dalam Budaya Riset dan Budaya Publikasi, 36 tahun sebelum Malcolm Gladwell membahas formula tersebut dalam bukunya "Outliers." Buku best-selling ini diterbitkan pada tahun 2008 oleh Penerbit Little, Brown and Company, New York.

Ucapan terima kasih khusus disampaikan kepada Profesor Emeritus Dato' Dr. Hj. Kamel Ariffin Mohd Atan, Direktur Institute for Mathematical Research (INSPEM), Universiti Putra Malaysia, periode 1 April 2002 sampai dengan 15 Februari 2016 dan Profesor Dr. Noor Akma Ibrahim, Direktur INSPEM berikutnya, atas kesempatan yang diberikan kepada penulis pertama untuk menjadi bagian dari INSPEM sejak September 2014 sampai September 2016.

Ucapan terima kasih yang sebesar-besarnya dari penulis kedua disampaikan kepada Universitas Tarumanagara dan Fakultas Teknologi Informasi Universitas Tarumanagara, Indonesia, atas kesempatan yang diberikan untuk berkontribusi dalam penelitian ini.

Kami berdua sangat berhutang budi kepada Profesor Dr. Yves Escoufier, Université Montpellier II, Prancis, untuk diskusi mendalam mengenai pemaknaan geometrikal dari statistik VV.

> Maman A. Djauhari Dyah E. Herwindiati

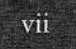

# **SEKAPUR SIRIH**

roposal satu halaman yang diajukan oleh Walter Andrew Shewhart ke Western Electric Company pada 16 Mei 1924 adalah karya rintisan orisinal yang mengubah total dunia indusri; cara industri berfikir dan memperlakukan diri mereka sendiri. Itulah karya yang merupakan cikal bakal dari apa yang sekarang kita sebut diagram kontrol. Dalam perkembangannya, diagram ini telah mengubah paradigma tentang cara industri berurusan dengan proses produksi. Diagram tersebut adalah alat untuk membedakan variasi yang disebabkan oleh sifat kerandoman data (common-cause variation, disingkat CCV) dari variasi yang disebabkan oleh adanya "gangguan" pada proses produksi dan harus dicari penyebabnya (assignable-cause variation, disingkat ACV). Tujuan pembuatan diagram itu adalah untuk (1) memvisualkan kinerja proses, dan (2) membawa proses ke keadaan terkontrol. Keadaan terkontrol adalah keadaan di mana variasi yang timbul hanya disebabkan oleh adanya CCV. Dan, menjaga proses dalam keadaan seperti ini adalah dambaan para profesional bidang kualitas untuk memprediksi apa yang akan terjadi di masa depan.

Dalam proposalnya, Shewhart hanya menggunakan satu (single) karakteristik (critical to quality, disingkat CTQ) sebagai penentu kualitas proses produksi. Teknik ini sekarang disebut univariate statistical process control, disingkat UVSPC. Pada waktu itu, Shewhart memperkenalkan jargon berikut yang menjadi sangat terkenal: "Kualitas berbanding terbalik dengan variabilitas." Artinya, upaya meningkatkan kualitas proses adalah upaya mengurangi variabilitas proses. Dalam kata-kata William Edwards Deming, seperti dikutip dalam Neave (1990), "Jika saya harus memberikan pesan singkat kepada manajemen, dalam beberapa kata saja, saya akan mengatakan bahwa untuk meningkatkan kualitas, kurangilah variabilitas."

Sekitar satu dekade setelah proposal Shewhart, Harold Hotelling memperkenalkan "distribusi T-Squared" yang merupakan generalisasi dari distribusi student-t yang diperlukan tatkala kita berhadapan dengan statistik multivariat. Perpaduan karya Shewhart dengan inovasi Hotelling ini telah melahirkan teknik baru yakni teknik pengontrolan kualitas proses kompleks. Yang dimaksud dengan proses kompleks adalah proses di mana kualitas proses ditentukan oleh dua atau lebih karakteristik yang berkorelasi (2 atau lebih CTQs). Dalam literatur statistika, teknik ini disebut multivariate statistical process control, disingkat MVSPC.

Buku ini adalah literatur khusus yang fokus pada MVSPC dan lebih khusus lagi pada pengontrolan variabilitas proses kompleks. Mengapa variabilitas dikhususkan? Ada dua alasan utama.

Pertama, variabilitas sulit dipahami dan karenanya sulit diukur; artinya, sulit dikelola. Di lain pihak (ini penting dicatat), variabilitas proses dan/atau produk lebih mudah dirasakan ketimbang parameter lainnya seperti rata-rata (mean). Itulah sebabnya mengapa variabilitas sangat iatimewa dalam literatur statistika (General Electric (1998) dan Snee (2006)). Bahwa variabilitas sulit untuk dikelola tetapi penting dijelaskan oleh Lara Boyd, seorang peneliti otak di University of British

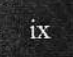

Columbia, Vancouver, Kanada. Dalam TEDx Talks, yang diterbitkan pada 15 Desember 2015, Boyd berkata: "Sebagai seorang peneliti, variabilitas telah membuatku gila. Variabilitas membuat sulit penggunaan statistik untuk menguji data dan ide Anda. Oleh karena itu, studi intervensi medis secara khusus dirancang untuk meminimalkan variabilitas." Lebih lanjut, dia menambahkan, "Dalam penelitian saya, jelas sekali bahwa data yang paling informatif yang kami kumpulkan, menunjukkan variabilitas tersebut." - https://www.youtube.com/watch?v=LNHBMFCzznE (diakses pada 15 Maret 2018).

Kedua, seperti yang dikatakan Hoerl dan Snee (2012), memahami variabilitas harus menjadi kompetensi inti para ahli statistik dan semua profesional bidang kualitas. Mereka harus berpikir secara mendalam tentang variabilitas disertai pengaruhnya.

Berikut ini, kita akan mulai dengan diskusi singkat tentang praktik pengontrolan variabilitas proses saat ini. Pengontrolan parameter ini sama pentingnya dengan pengontrolan target proses, namun menuntut perhatian khusus mengingat kosa-kata matematiknya agak khusus, terutama dalam kaitannya dengan (1) operasi matriks pada perhitungan statistik pengontrol, dan (2) perilaku distribusi statistik pengontrol untuk menentukan batas-batas kontrol (batas-batas toleransi). Tak dapat dipungkiri dan dihindari bahasa matematik/statistik adalah bahasa pergaulan dalam dunia variabilitas data khususnya dan Data Science umumnya.

#### 1. Tradisi MVSPC saat ini

Para manajer kualitas dan para profesional bidang kualitas setuju bahwa variabilitas proses dan target proses sama pentingnya dalam proses produksi (Montgomery (2005, 2009)). Kedua parameter itu harus dikontrol terus menerus. Namun, pada saat ini, yang pertama (variabilitas proses) kurang mendapat perhatian dibandingkan dengan yang terakhir (target proses). Hal ini terutama disebabkan oleh fakta bahwa setiap ukuran skalar tidak dapat menjelaskan kompleksitas dari variabilitas proses kompleks.

Metode statistik untuk pengontrolan target proses kompleks sudah mencapai perkembangan yang sangat matang dengan statistik  $T^2$  sebagai tumpuan utamanya. Tidak demikian halnya dengan pengontrolan variabilitas proses kompleks. Seperti yang dikatakan oleh Reis dan Rato (2013), alat yang paling banyak digunakan untuk mengontrol variabilitas proses kompleks adalah diagram kontrol berbasis Generalized Variance (disingkat GV). Namun, sangat disayangkan, seperti yang akan dibahas mulai Bab 8, diagram ini memiliki keterbatasan yang serius. Hal ini telah memotivasi Djauhari dkk. (2008) untuk mengembangkan diagram kontrol Vector Variance (disingkat  $VV$ ). Diagram ini diperlukan sebagai komplemen dari diagram kontrol  $GV$ . Jadi, kedua diagram ini saling melengkapi. Oleh karena kedua diagram tersebut di atas saling melengkapi satu sama lain, para pembaca disarankan untuk menggunakannya secara bersamaan. Bagi pembaca yang berminat, diskusi tentang diagram kontrol  $VV$ juga dapat dilihat di buku Ryan (2011).

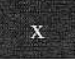

#### 2. Keluar dari tempurung (Go out of the box)

Buku ini mengajak para pembaca untuk keluar dari tempurung (Go out of the box) menuju ke dunia MVSPC yang jauh lebih luas. Itulah sebabnya mengapa isi buku ini sangat unik dan sulit mencari pembandingnya. Keunikannya terletak pada:

- 1. Praktek MVSPC, baik pengontrolan target proses maupun pengontrolan variabilitas proses. saat ini didasarkan kepada dua skenario sampling, yakni (1) berbasis observasi individual, dan (2) berbasis sub-grup dengan ukuran konstan. Dalam buku ini, kedua skenario pengontrolan itu dikembangkan menjadi empat; (1) berbasis observasi individual, (2) berbasis sub-grup dengan ukuran konstan, (3) berbasis sub-grup dengan ukuran tak konstan, dan (4) berbasis CTO yang berbeda baik dalam jenisnya dan/atau jumlahnya.
- 2. Apabila saat ini MVSPC identik dengan industri manufaktur, dengan menggunakan skenario ketiga, dalam buku ini wilayah aplikasi MVSPC dikembangkan sehingga meliputi industri jasa: termasuk proses layanan publik seperti proses layanan Rumah Sakit, proses pedidikan, proses belajar mengajar, dll. Artinya, MVSPC tidak hanya dapat dinikmati oleh mereka yang berlatar belakang sains natural (SN) saja akan tetapi juga oleh sains sosial (SS).
- 3. Skenario keempat lebih jauh membuka peluang mengontrol variabilitas berbagai proses kompleks dalam SS dengan CTQ yang berbeda. Ini serupa dengan pengontrolan short run production process di dalam SN.
- 4. Keunikan lainnya adalah pada penyelesaian masalah komputasi. Penerapan semua teknik MVSPC yang disajikan dalam buku ini tidak memerlukan perangkat lunak statistik yang besar; cukup dengan MS Excel.

Dengan berbagai keunikan itu, diharapkan semakin banyak dan luas kalangan yang dapat menikmati teknik-teknik MVSPC untuk kepentingan kemajuan Bangsa Indonesia.

Buku ini diharapkan bukan hanya menjadi pegangan para profesional bidang Q-STEM (Quality Science, Quality Technology, Quality Engineering, dan Quality Management). Akan tetapi juga menjadi sumber informasi terkini bagi Dosen, Mahasiswa, Peneliti, dan mereka yang haus akan pemenuhan hasrat intelektual dalam memberikan kontribusi kepada kehidupan Bangsa dan Negara Indonesia yang lebih cerdas (sesuai Alinea keempat, Pembukaan UUD 1945) dan berkualitas tinggi.

Akhir kata, buku ini (terdiri atas 17 bab disertai 41 buah contoh penerapannya dengan 33 gambar, 75 tabel data, dan 4 tabel statistik) kami persembahkan khusus untuk hadiah Ulang Tahun Ibu Pertiwi sebagai Negara Bangsa Indonesia yang ke-77 pada tanggal 17 Agustus 2022.

Selamat menikmati petualangan intelektual yang indah bersama kami!

Bandung, 17 Agustus 2022

Maman A. Djauhari Dyah E. Herwindiati

Sekapur Sirih

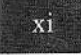

# **BRIEF DESCRIPTION OF THE BOOK**

ife is a complex process. Therefore, complex process is everywhere and all the time. Let say, for example, from the service process (e.g., at government offices, the education process, the teaching and learning process, the banking service process, etc.) to the engineering process and any process. The quality of all these processes must be controlled. But, how? Statistics provides methods and techniques to do that.

This book entitled "Quality Control of Complex Processes: State-of-the-art statistical techniques and their application in various professions and businesses" presents the latest techniques needed by those who put quality at the first priority in their profession or business. It consists of 17 chapters with 41 examples of application from various fields, 33 figures, 75 data tables, and 4 statistical tables. It is published as a special gift for the 77<sup>th</sup> Independence Day of the Nation State of Indonesia on 17 August 2022.

This book is unique. Its uniqueness lies in the fact that:

- 1. The current practice of controlling complex processes is based on two sampling scenarios, namely (1) based on individual observations, and (2) based on sub-groups of constantsize. In this book, these two control scenarios are developed into four; (1) based on individual observations, (2) based on sub-groups of constant-size, (3) based on subgroups of non-constant size, and (4) based on different CTOs in terms of type and/or number.
- 2. Traditionally, complex process has been identical with production process in manufacturing industry. However, using the third scenario, in this book, complex process control techniques are developed so that its application areas include the service industry and public services, e.g., education service and hospital service. Thus, this book can be enjoyed by a wider audience; both natural science (SN) and social science (SS) based professions and businesses.
- 3. The fourth scenario, further, opens up opportunities to control SS-based complex processes with different CTOs. This is similar to controlling the short run production process in SN-based complex processes.
- 4. Another uniqueness is in solving computational problems. The application of all the techniques presented in this book does not require sophisticated statistical software; MS Excel is enough.
- 5. This book is written with a ready to implement concept and is very user friendly without neglecting the solid basic concepts. The readers are facilitated with the ready to use algorithms. Furthermore, each chapter is self-contained. Thus, the readers could start to read the book at any chapter they want; that chapter is independent from the others.

With this variety of uniqueness, it is hoped that more and more professional and business circles can enjoy SPC (Statistical Process Control) for the benefit of the progress of the Indonesian nation.

This book is expected not only to be a guide for professionals in the field of Q-STEM (Quality Science, Quality Technology, Quality Engineering, and Quality Management) but also a source of up-to-date information and guidance for Lecturers, Students, Researchers, and those who are thirsty for the fulfillment of intellectual desires in contributing to the smarter and better life of the Indonesian Nation State (as stated in the fourth paragraph, Preamble to the 1945 Constitution).

> Maman A. Djauhari Dyah E. Herwindiati

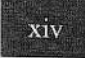

# **DAFTAR SINGKATAN**

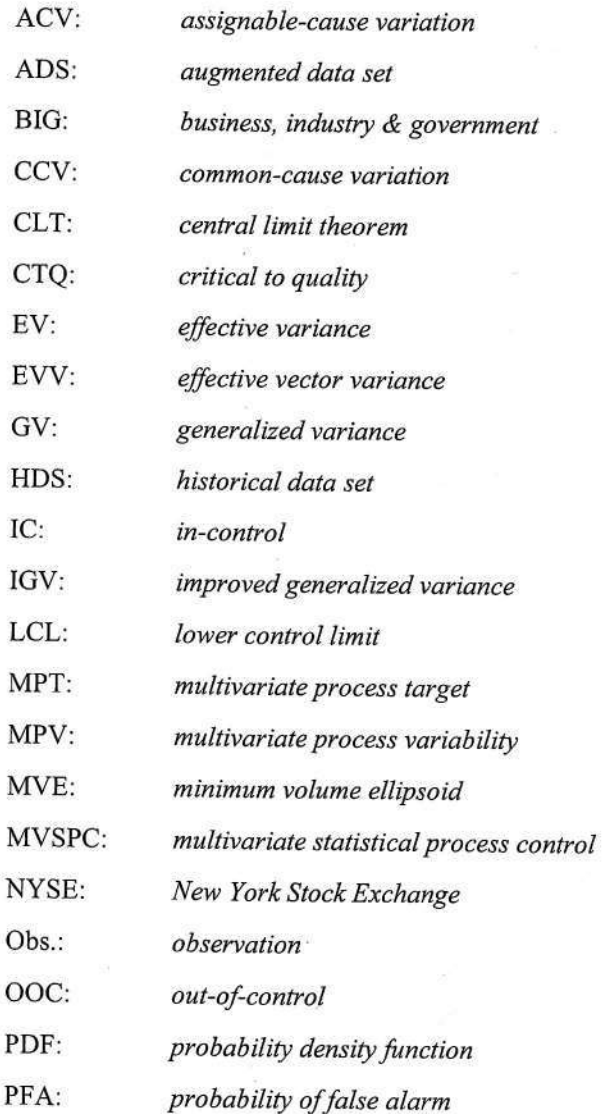

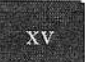

# **DAFTAR SINGKATAN**

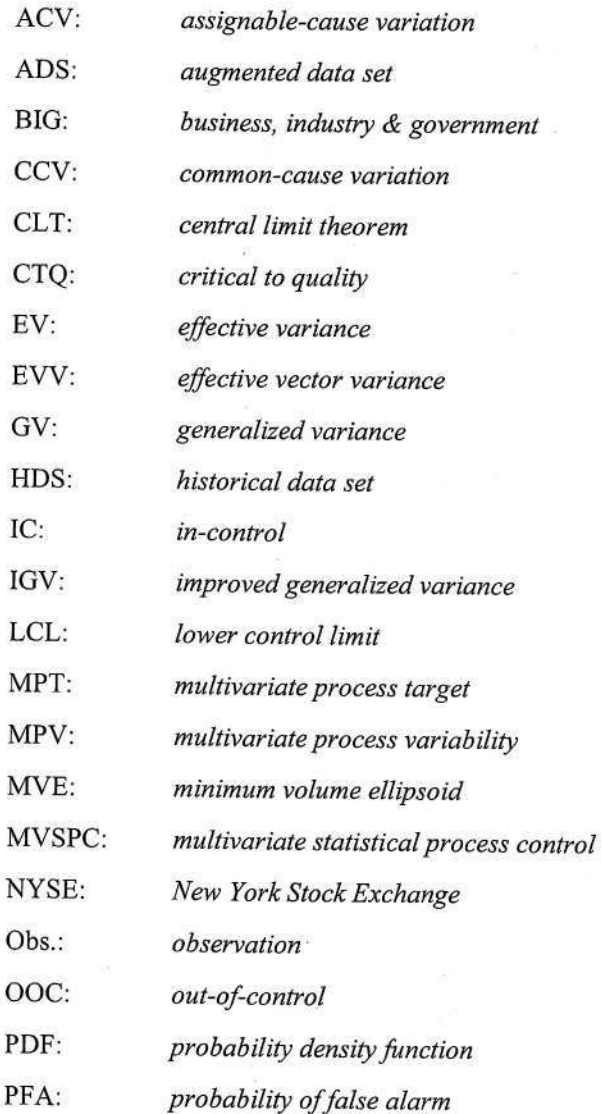

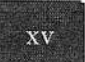

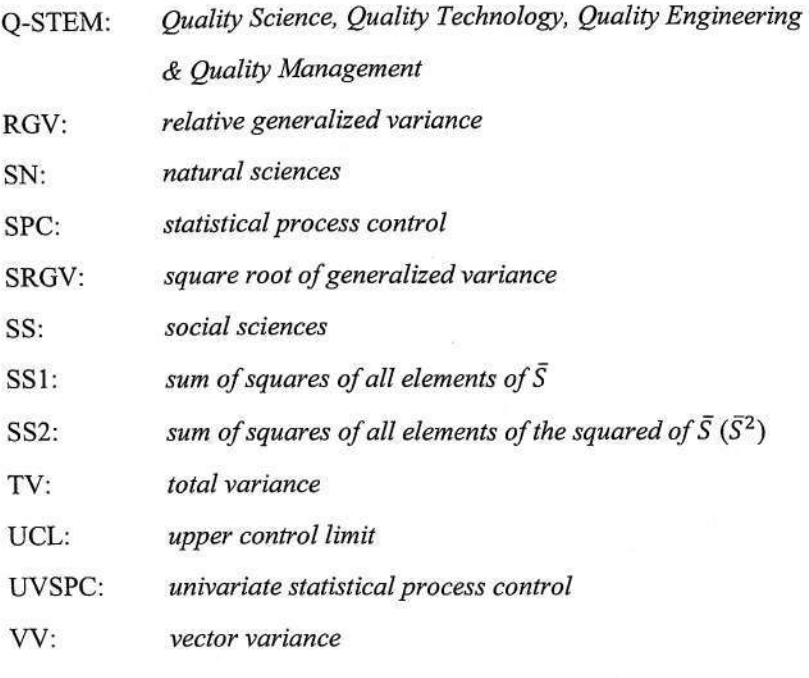

# **SIMBOL MATEMATIK**

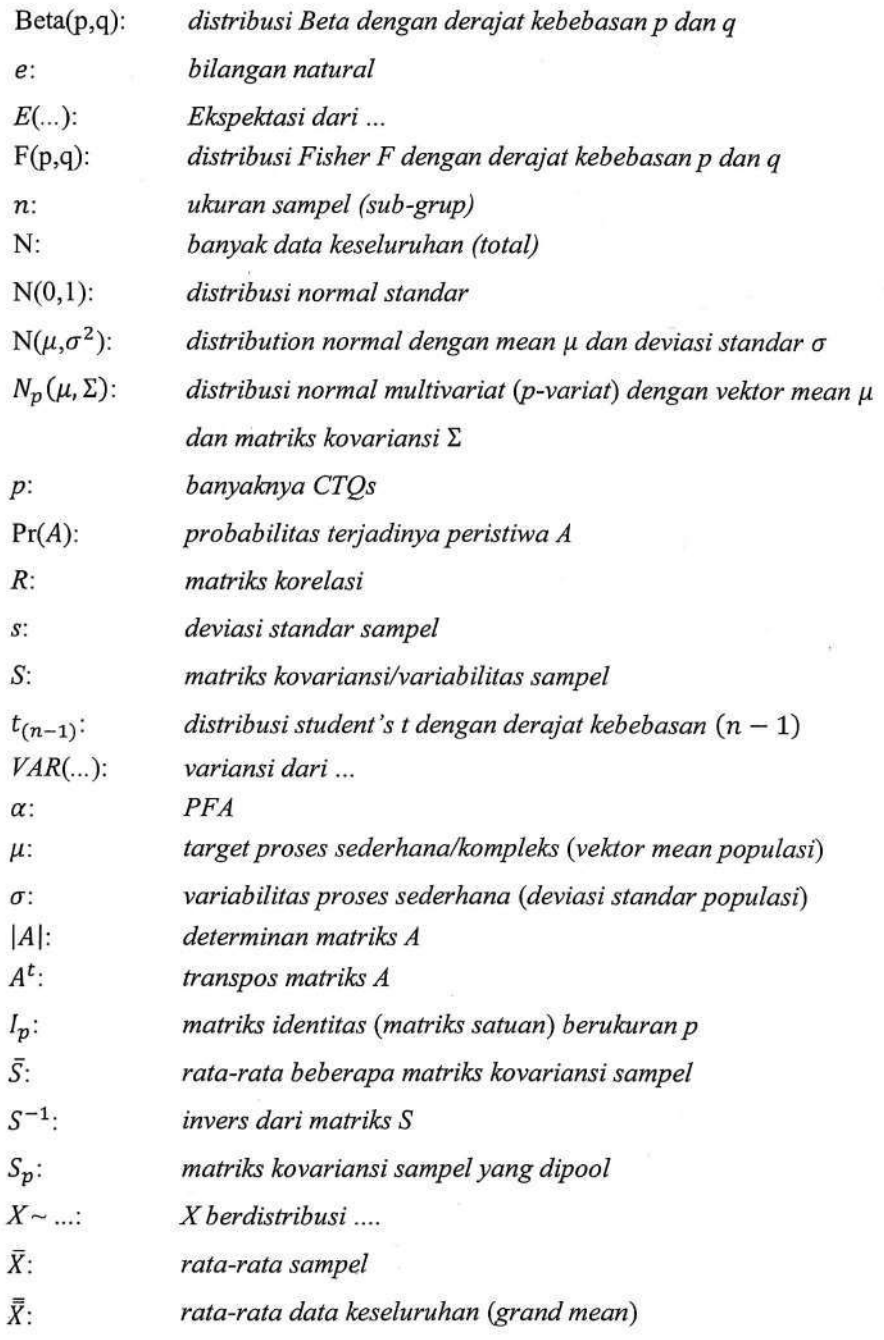

- $\Gamma(x)$ : nilai fungsi Gamma pada x
- variabilitas proses (matriks kovariansi populasi) Σ:
- $\Sigma^{-1}$ : invers dari matriks  $\Sigma$
- $\chi^2_k$ : distribusi Chi-Squared

# **DAFTAR ISI**

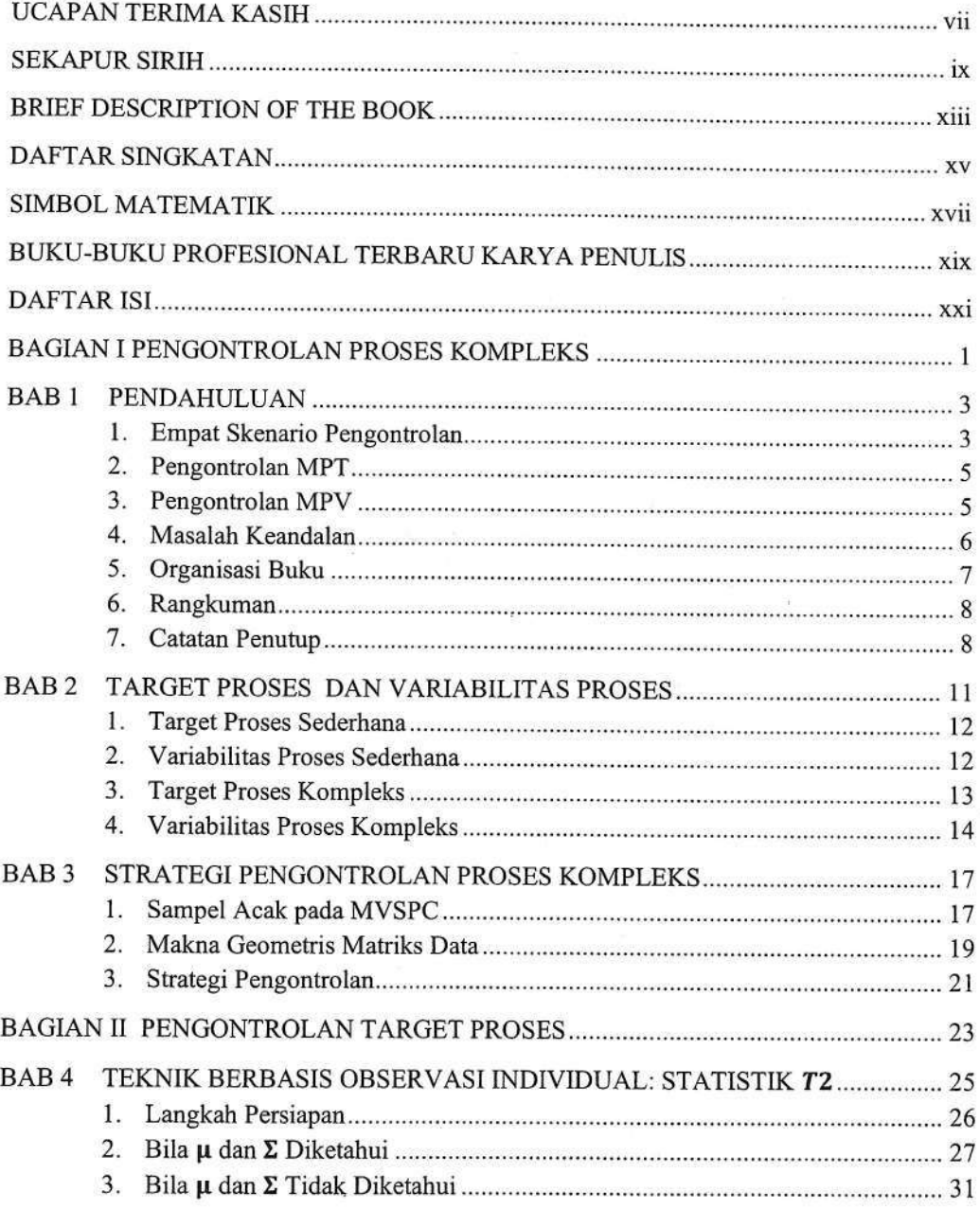

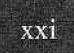

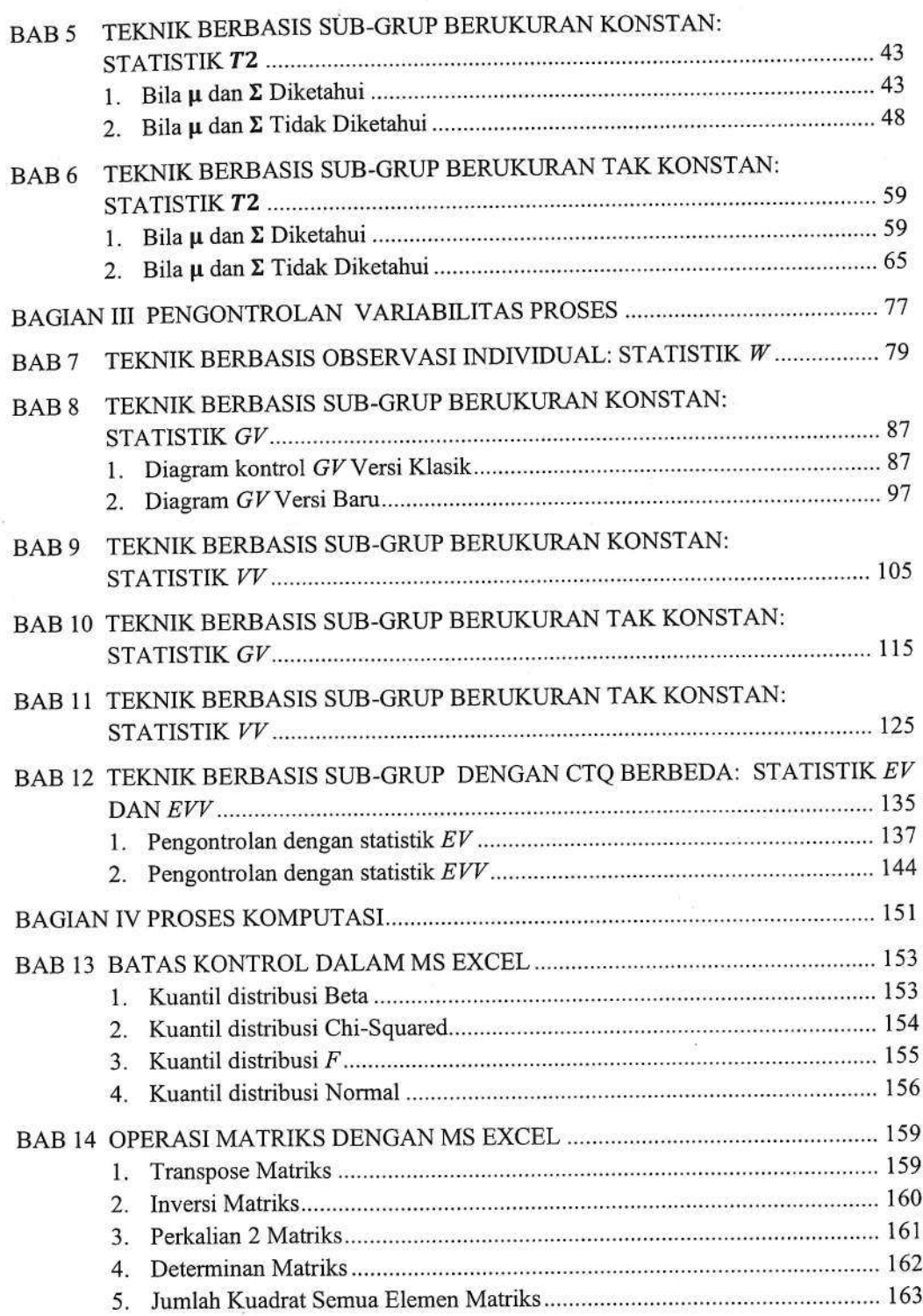

 $\overline{\Omega}$ 

×

KONTROL KUALITAS PROSES KOMPLEKS: Teknik Statistikal Mutakhir Disertai Penerapannya di Berbagai Profesi dan Bisnis

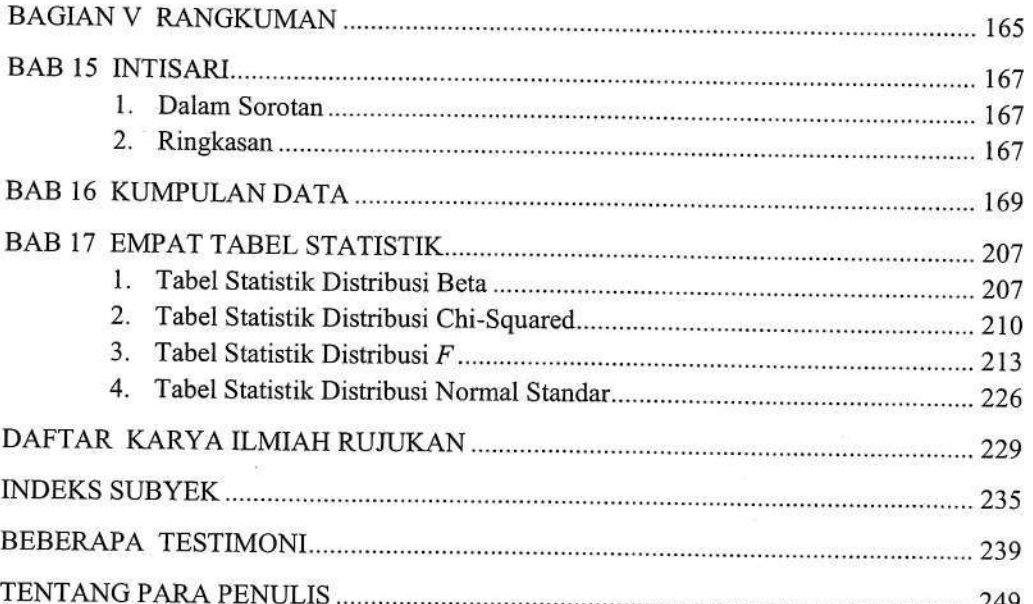

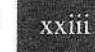

# **BAB5 TEKNIK BERBASIS SUB-GRUP** BERUKURAN KONSTAN: STATISTIK  $T^2$

pabila teknik pengontrolan target proses pada Bab 4 didasarkan kepada observasi individual, maka pada bab ini lain lagi. Teknik pengontrolan pada Bab 5 ini dilakukan dengan mengobservasi sub-grup (sample) berukuran n di mana  $n > p$ . Dengan kata lain, data dari setiap sub-grup berbentuk matriks berukuran  $(n \times p)$  yang terdiri atas  $n$  baris dan  $p$  kolom seperti ini,

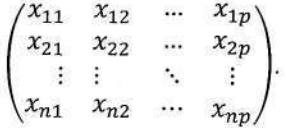

Di sini  $x_{ij}$  adalah data tentang variabel ke-j pada unit sampel ke-i; i bergerak dari 1 sampai dengan n dan j dari 1 sampai dengan p.

Seperti untuk skenario sampling pertama yang berbasis observasi individual, statistik pengontrol yang digunakan untuk skenario sampling yang kedua ini, juga didasarkan kepada formula (4.1) bila  $\mu$  dan  $\Sigma$  diketahui. Dalam hal  $\mu$  dan  $\Sigma$  tidak diketahui, kedua parameter ini ditaksir terlebih dahulu pada Tahap I berdasarkan m buah sampel yang saling bebas. Sekali lagi disarankan m antara 20 dan 30. Prosedur pengontrolan baik pada kasus di mana  $\mu$  dan  $\Sigma$ diketahui maupun kasus di mana  $\mu$  dan  $\Sigma$  tidak diketahui, akan dijelaskan satu per satu di bawah ini

#### 1. Bila µ dan ∑ Diketahui

Dalam kasus di mana  $\mu$  dan  $\Sigma$  diketahui, Tahap I tidak diperlukan. Kita langsung saja ke Tahap II.

#### Tahap II

Langkah-langkah pembuatan diagram kontrol  $T^2$  pada Tahap II berdasarkan observasi subgrup adalah sebagai berikut.

Langkah 1: Pengontrolan dimulai dengan mengumpulkan data sub-grup yang berukuran n. Data yang terkumpul berbentuk matriks berukuran  $(n \times p)$ ; artinya terdiri atas n baris dan p kolom.

#### Langkah 1: Pengumpulan data

Pengontrolan kualitas proses produksi dilakukan secara regular di mana pada setiap saat pengontrolan diambil sub-grup berukuran  $n = 6$ . Data pada pengontrolan pertama ada pada Tabel 5.1. Rata-ratanya untuk setiap CTQ ditampilkan pada baris terakhir.

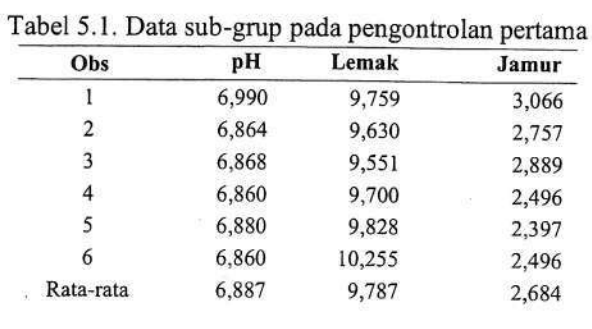

Data pada pengontrolan berikutnya sama seperti pada tabel di atas. Namun, di dalam buku ini hanya akan ditampilkan rata-ratanya saja pada Tabel 5.2.

#### Langkah 2: Menghitung vektor rata-rata

Kinerja proses produksi selama 16 kali pengontrolan akan dilaporkan berikut ini. Di setiap pengontrolan dilakukan observasi terhadap sub-grup berukuran  $n = 6$ . Lalu, pada setiap subgrup dihitung rata-rata untuk setiap CTQ. Hasilnya disajikan pada Tabel 5.2.

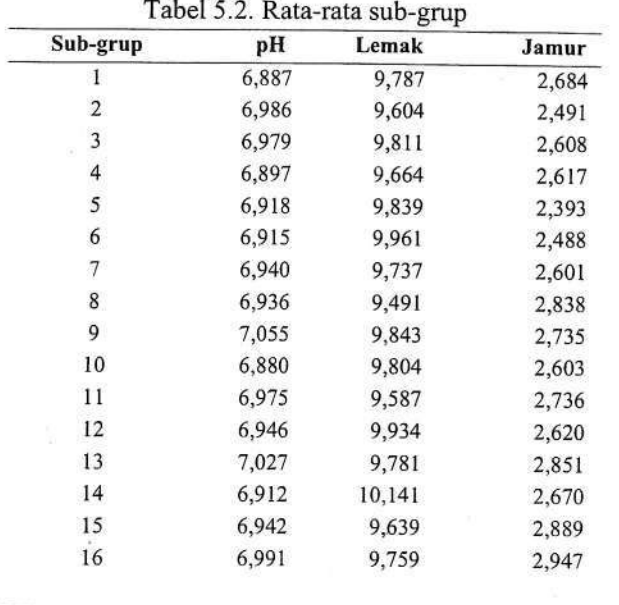

Teknik Berbasis Sub-Grup Berukuran Konstan: Statistik T<sup>2</sup>

#### Langkah 1: Pengumpulan data

Pengontrolan kualitas proses produksi dilakukan secara regular di mana pada setiap saat pengontrolan diambil sub-grup berukuran  $n = 6$ . Data pada pengontrolan pertama ada pada Tabel 5.1. Rata-ratanya untuk setiap CTQ ditampilkan pada baris terakhir.

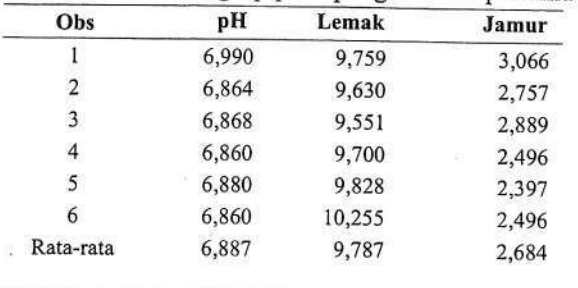

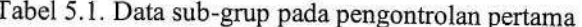

Data pada pengontrolan berikutnya sama seperti pada tabel di atas. Namun, di dalam buku ini hanya akan ditampilkan rata-ratanya saja pada Tabel 5.2.

#### Langkah 2: Menghitung vektor rata-rata

Kinerja proses produksi selama 16 kali pengontrolan akan dilaporkan berikut ini. Di setiap pengontrolan dilakukan observasi terhadap sub-grup berukuran  $n = 6$ . Lalu, pada setiap subgrup dihitung rata-rata untuk setiap CTQ. Hasilnya disajikan pada Tabel 5.2.

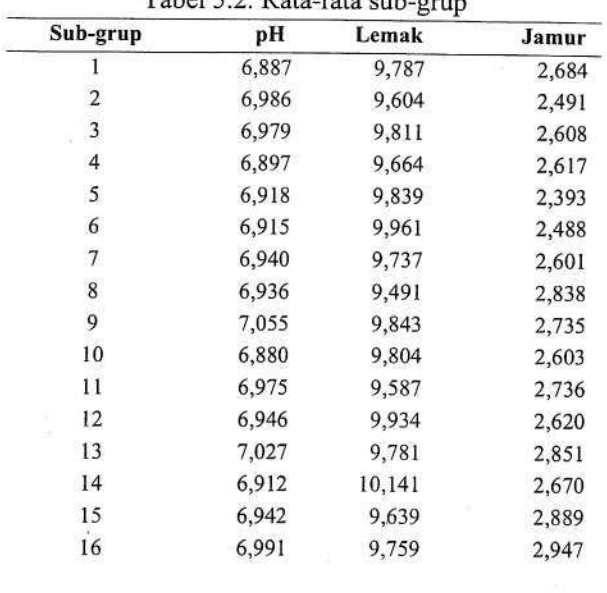

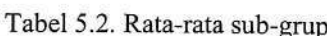

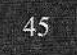

|                | $\boldsymbol{A}$ |          |          |        |        |
|----------------|------------------|----------|----------|--------|--------|
| Sub-grup       | pH               | Lemak    | Jamur    | $T^2$  | UCL    |
| 1              | $-19,971$        | 0,274    | 2,898    | 7,952  | 14,156 |
| $\overline{2}$ | 15,515           | $-3,915$ | $-6,810$ | 13,827 | 14,156 |
| $\overline{3}$ | 11,481           | 1,263    | $-2,122$ | 3,128  | 14,156 |
| $\overline{4}$ | $-15,775$        | $-2,721$ | $-0,003$ | 6,414  | 14,156 |
| 5              | $-0,466$         | 0.181    | $-6,226$ | 10,098 | 14,156 |
| $\ddot{6}$     | $-3,497$         | 3,368    | $-2,725$ | 7,669  | 14,156 |
| 7              | $-1,337$         | $-0.795$ | $-1,431$ | 0,653  | 14,156 |
| 8              | $-12,336$        | $-5,068$ | 4,221    | 13,558 | 14,156 |
| 9              | 31,391           | 3,331    | $-0,730$ | 21,336 | 14,156 |
| 10             | $-19,376$        | 0,166    | 0.891    | 7,787  | 14,156 |
| 11             | 4,017            | $-3,102$ | 0,522    | 3,989  | 14,156 |
| 12             | 1,862            | 3,763    | $-0,064$ | 4,024  | 14,156 |
| 13             | 18,232           | 2,291    | 3,208    | 12,525 | 14,156 |
| 14             | $-8,613$         | 8,321    | 3,565    | 21,473 | 14,156 |
| 15             | $-10,697$        | $-1,440$ | 6,283    | 10,156 | 14,156 |
| 16             | 3,838            | 1,984    | 7,020    | 13,186 | 14,156 |

Tabel 5.4. Nilai  $T^2$  dan UCL untuk setiap sub-grup

Langkah 5: Menghitung UCL

Untuk  $\alpha$  = 0,0027, UCL adalah kuantil ke-99,73% dari distribusi Chi-Squared dengan derajat kebebasan  $p = 3$  atau  $\chi_{0.0027:3}^2$ . Dengan menggunakan MS Excel, UCL diberikan oleh,

 $UCL =$  "=CHIINV(0.0027, 3)" = 14,156.

Pada Tabel 5.4, nilai UCL untuk setiap kelas diberikan di kolom terakhir.

Langkah 6: Membuat diagram kontrol  $T^2$ 

Untuk menggambarkan diagram kontrol  $T^2$ , data pada Tabel 5.4 kolom kelima dan teralhir kita plot dalam satu diagram. Maka kita peroleh diagram kontrol  $T^2$  seperti tampak pada Gambar 5.1.

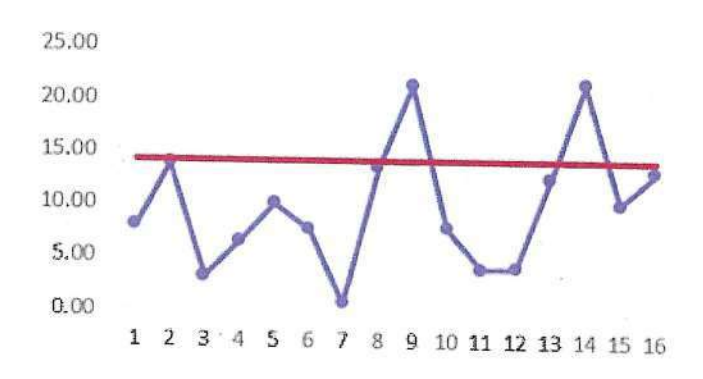

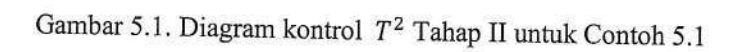

Langkah 2: Menghitung vektor rata-rata dari setiap sub-grup

Rata-rata log-return dari setiap sub-grup (minggu) selama 30 minggu pertama disajikan pada Tabel 5.6.

| Minggu            | GE         | <b>UTX</b> | <b>CAT</b> | <b>Minggu</b> | GE         | <b>UTX</b> | CAT        |
|-------------------|------------|------------|------------|---------------|------------|------------|------------|
|                   | $-0.00246$ | $-0.00361$ | 0.00401    | 16            | 0.00095    | 0,00246    | 0.00572    |
|                   | $-0.00301$ | $-0.00171$ | 0.00820    | 17            | 0.00376    | 0.00717    | 0.00599    |
|                   | $-0.00288$ | $-0.00270$ | $-0.00126$ | 18            | 0.00943    | 0.00356    | 0,00998    |
|                   | 0.00265    | 0.00950    | 0.00580    | 19            | $-0,00189$ | $-0,00196$ | $-0.00336$ |
|                   | $-0.00141$ | 0.00046    | $-0.00164$ | 20            | $-0.00084$ | 0.00353    | 0,00000    |
| o                 | $-0,00219$ | $-0.00591$ | $-0.00409$ | 21            | 0,00112    | 0.00819    | 0,00333    |
|                   | 0,00201    | 0.00264    | 0.01716    | 22            | $-0.00253$ | 0,00101    | $-0.00577$ |
|                   | 0.00199    | 0.00191    | 0,00302    | 23            | $-0,00074$ | $-0,00369$ | 0.00368    |
|                   | $-0,00258$ | $-0,00203$ | $-0.00892$ | 24            | 0,00159    | $-0,00060$ | 0.00779    |
| 10                | $-0,00119$ | 0,00369    | 0,00661    | 25            | $-0,00210$ | $-0.00179$ | 0.00613    |
| 11                | $-0.00475$ | $-0.00594$ | $-0.00323$ | 26            | $-0.01059$ | $-0.00432$ | $-0.00418$ |
| $12 \overline{ }$ | 0.00570    | $-0.00207$ | $-0.00784$ | 27            | $-0.00217$ | 0,01380    | 0,01866    |
| 13                | 0.00118    | 0.00016    | $-0.00584$ | 28            | $-0.00110$ | $-0,00440$ | 0,00498    |
| 14                | $-0,00053$ | 0,00506    | $-0.01409$ | 29            | 0,00303    | 0,00087    | $-0.00023$ |
| 15                | $-0.00184$ | $-0.00129$ | 0,00944    | 30            | 0,00066    | 0.00513    | 0.01125    |

Tabel 5.6. Rata-rata log-return untuk menaksir  $\mu$  dan  $\Sigma$ 

Langkah 3: Menghitung vektor rata-rata total (grand mean)  $\bar{\bar{X}}$ 

Vektor  $\bar{\bar{X}}$  adalah vektor rata-rata dari rata-rata log-return pada Tabel 5.6.

$$
\overline{\overline{X}} = \begin{pmatrix} -0.00036 \\ 0.00090 \\ 0.00238 \end{pmatrix}.
$$

#### Langkah 4: Memusatkan data

Memusatkan rata-rata sub-grup terhadap rata-rata total (grand mean) dengan menghitung  $(\bar{X}^k - \bar{\bar{X}})$  untuk setiap k dari 1, 2, ..., m. Caranya? Setiap baris pada Tabel 5.6 dikurangi dengan nilai  $\overline{X}$ . Hasil pemusatan disajikan pada Tabel 5.7.

Tabel 5.7. Rata-rata terpusat

| Minggu        | GE         | <b>UTX</b> | <b>CAT</b> | <b>Minggu</b> | <b>GE</b>  | <b>UTX</b> | <b>CAT</b> |
|---------------|------------|------------|------------|---------------|------------|------------|------------|
|               | $-0.00210$ | $-0.00452$ | 0,00164    | 16            | 0.00131    | 0,00156    | 0.00334    |
|               | $-0.00266$ | $-0,00262$ | 0.00582    | 17            | 0.00411    | 0,00626    | 0.00362    |
|               | $-0.00252$ | $-0.00360$ | $-0.00364$ | 18            | 0,00978    | 0.00266    | 0,00760    |
|               | 0.00301    | 0.00859    | 0.00342    | 19            | $-0.00154$ | $-0.00286$ | $-0,00574$ |
|               | $-0,00105$ | $-0.00044$ | $-0.00401$ | 20            | $-0,00048$ | 0.00263    | $-0.00238$ |
| 6             | $-0.00183$ | $-0,00681$ | $-0,00647$ | 21            | 0.00148    | 0.00728    | 0,00095    |
| 7             | 0.00237    | 0.00174    | 0.01478    | 22            | $-0.00217$ | 0.00011    | $-0.00814$ |
| $\frac{8}{9}$ | 0.00235    | 0,00101    | 0.00064    | 23            | $-0.00038$ | $-0,00460$ | 0.00130    |
|               | $-0.00223$ | $-0.00293$ | $-0.01129$ | 24            | 0,00194    | $-0.00151$ | 0,00542    |
| 10            | $-0,00083$ | 0.00279    | 0.00424    | 25            | $-0.00174$ | $-0.00269$ | 0.00375    |
| 11            | $-0,00439$ | $-0.00684$ | $-0.00560$ | 26            | $-0.01023$ | $-0.00523$ | $-0,00656$ |
| 12            | 0,00606    | $-0.00298$ | $-0.01021$ | 27            | $-0.00182$ | 0.01289    | 0,01629    |
| 13            | 0.00154    | $-0.00074$ | $-0.00822$ | 28            | $-0,00074$ | $-0.00530$ | 0,00260    |
| 14            | $-0.00017$ | 0.00416    | $-0.01646$ | 29            | 0,00339    | $-0,00003$ | $-0,00261$ |
| 15            | $-0.00148$ | $-0.00220$ | 0,00706    | 30            | 0,00102    | 0,00423    | 0,00887    |

Teknik Berbasis Sub-Grup Berukuran Konstan: Statistik T<sup>2</sup>

# **BAB7 TEKNIK BERBASIS OBSERVASI** INDIVIDUAL: STATISTIK  $W$

erikut adalah prosedur pengontrolan variabilitas proses (MPV) berbasis observasi individual dengan menggunakan statistik  $W$ . Pada mulanya statistik ini diperkenalkan oleh Wilks (1963) untuk mendeteksi dan menguji kehadiran satu single data pencilan (one single outlier) pada sekelompok data multivariat. Kemudian, peran statistik W tersebut dielaborasi lebih lanjut oleh Anderson (1966, 1984). Pada tahun 2010, Djauhari (2010) menggunakan statistik itu untuk teknik pengontrolan MPV berdasarkan observasi individual. Pembaca yang tertarik mempelajari lebih rinci tentang teknik ini, dipersilahkan membaca artikel tersebut.

Di dalam buku ini, penggunaan statistik  $W$  pada pengontrolan tersebut di atas akan ditampilkan secara lengkap mulai dari Tahap I sampai dengan Tahap II khusus untuk kasus di mana  $\mu$  dan  $\Sigma$  tak diketahui. Artinya,  $\mu$  dan  $\Sigma$  harus ditaksir terlebih dahulu sebelum memasuki Tahap II.

#### Catatan.

Untuk kasus di mana  $\mu$  dan  $\Sigma$  diketahui, masalah pengontrolan variabilitas proses berbasis observasi individual masih terbuka untuk diteliti dan dikembangkan.

#### Tahap I

Langkah-langkah Tahap I di sini persis sama dengan langkah-langkah Tahap I pada Bab 4, tentang pengontrolan MPT berbasis observasi individual di mana  $\mu$  dan  $\Sigma$  tidak diketahui. Namun demikian, untuk memudahkan para pembaca, langkah-langkah itu akan dituliskan kembali di sini.

Ambil m buah sampel acak yang saling bebas. Misalkan m sampel ini kita sebut Langkah 1:  $X^1, X^2, ..., X^m$ .

Hitung  $\bar{X}$  vektor rata-rata dari *m* sampel tersebut, vakni Langkah 2:

$$
\bar{X} = \frac{1}{m} \sum_{k=1}^{m} X^k.
$$

Pusatkan data terhadap  $\overline{X}$ ; artinya hitung  $(X^k - \overline{X})$ ;  $k = 1, 2, ..., m$ . Langkah 3:

Hitung matriks kovariansi dari *m* sampel tersebut, Langkah 4:

$$
S = \frac{1}{m-1} \sum_{k=1}^{m} (X^k - \bar{X}) (X^k - \bar{X})^t.
$$

- Hitung  $S^{-1}$  inversi dari matriks kovariansi S. Langkah 5:
- Untuk sampel ke-k, hitung nilai statistik  $T_k^2 = (X^k \bar{X})^t S^{-1} (X^k \bar{X}); k$ Langkah 6: bergerak dari 1 sampai dengan m.

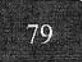

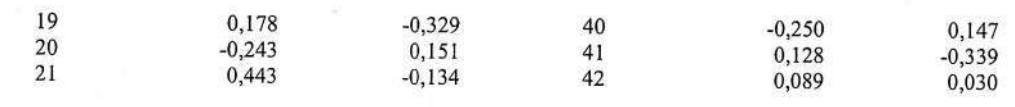

Langkah 4: Menghitung matriks kovariansi S dari m sampel

Data pada Tabel 16.2 selanjutnya memberikan,

$$
S = \begin{pmatrix} 0.06487 & -0.03624 \\ -0.03624 & 0.03851 \end{pmatrix}.
$$

Langkah 5: Menghitung  $S^{-1}$  inversi dari S

Hasil perhitungan memberikan.

No.

$$
S^{-1} = \begin{pmatrix} 32,50761 & 30,59156 \\ 30,59156 & 54,75522 \end{pmatrix}.
$$

*Langkah 6*: Menghitung nilai statistik  $T_k^2 = (X^k - \overline{X})^t S^{-1} (X^k - \overline{X})$ 

Pertama, kita hitung perkalian antara data terpusat  $(X^k - \overline{X})$  pada Langkah 3 dengan matriks  $S^{-1}$  pada Langkah 5. Hasilnya disajikan pada Tabel 7.2.

Tabel 7.2. Hasil perkalian  $\frac{(X^k - \bar{X}) \text{ dan } S^{-1}}{N_o}$  $\boldsymbol{X}$  $\boldsymbol{X}$ 

|                         | $-1,19396$ | $-1,99842$  | 22 | $-3,65535$  | $-1,79595$  |
|-------------------------|------------|-------------|----|-------------|-------------|
| $\overline{\mathbf{c}}$ | $-1,26855$ | $-1,93878$  | 23 | 3,60487     | -4,80507    |
| 3                       | $-5,04255$ | $-10,29418$ | 24 | 3,28251     | 2,34404     |
| $\overline{4}$          | 2,51535    | 4,08894     | 25 | 4,39544     | 3,28750     |
| 5                       | 0,70100    | 0.09645     | 26 | $-19,70307$ | $-13,96355$ |
| 6                       | $-0,40043$ | $-0,99199$  | 27 | $-5,88537$  | $-14,20335$ |
| 7                       | 3,17885    | 4,97300     | 28 | $-2,01353$  | $-7,96303$  |
| $\overline{\bf 8}$      | 0,56145    | $-0,34647$  | 29 | $-5,64597$  | $-3,56538$  |
| 9                       | $-0,00267$ | $-0,72155$  | 30 | $-2,09920$  | 2,36901     |
| 10                      | 7,27825    | 11,42745    | 31 | 7,38919     | 11,35008    |
| 11                      | 5,33663    | 1,55057     | 32 | 6,88472     | 8,46043     |
| 12                      | $-0,73778$ | 4,14356     | 33 | 10,92563    | 9,48473     |
| 13                      | $-1,91206$ | 17,19039    | 34 | $-5,83910$  | $-3,77309$  |
| 14                      | $-1,90675$ | $-5,78521$  | 35 | $-2,70159$  | 2,03584     |
| 15                      | 4,63984    | 5,93241     | 36 | 6,18871     | 7,54578     |
| 16                      | $-0,06307$ | $-6,12754$  | 37 | 9,79362     | 8,34153     |
| 17                      | $-5,92779$ | $-11,90625$ | 38 | $-2,98081$  | 2,03274     |
| 18                      | $-0,79237$ | $-1,77630$  | 39 | $-3,67100$  | 0,60423     |
| 19                      | $-4,26957$ | $-12,55295$ | 40 | $-3,62125$  | 0,41735     |
| 20                      | $-3,27133$ | 0,85051     | 41 | $-6,20087$  | $-14,63008$ |
| 21                      | 10,31030   | 6,23108     | 42 | 3,81962     | 4,38152     |
|                         |            |             |    |             |             |

Kedua, menghitung nilai T<sup>2</sup> untuk setiap sampel. Caranya sama dengan yang dikemukakan pada Contoh 4.2 di Bab 4, Tahap I, untuk kasus di mana  $\mu$  dan  $\Sigma$  tidak diketahui. Semua nilai  $T_1^2, T_2^2, ..., T_{42}^2$  disarikan pada Tabel 7.3, kolom kedua dan kelima.

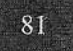

Y

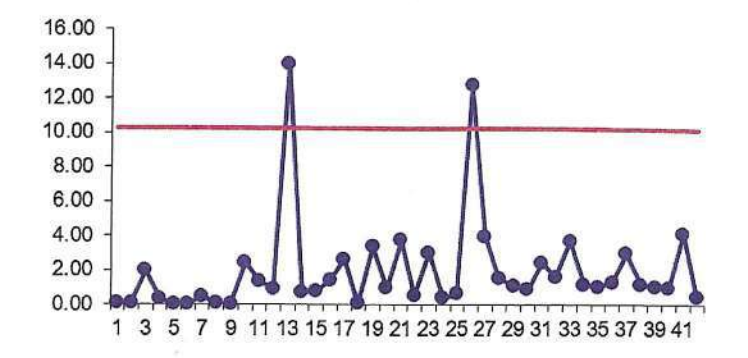

Gambar 7.1. Diagram kontrol  $T^2$  pada Tahap I untuk Contoh 7.1

Pada gambar ini, garis lurus berwarna merah adalah UCL.

#### Langkah 9: Menentukan HDS

Gambar di atas memperlihatkan dua sampel yang berada di luar batas kontrol UCL yakni sampel No. 13 dan No. 26. Dengan demikian, HDS adalah kumpulan semua data yang digunakan pada Tahap I kecuali kedua sampel tersebut. Jadi, *HDS* terdiri atas  $M = 40$ buah data.

#### Langkah 10: Menaksir nilai  $\mu$  dan  $\Sigma$ ;  $\bar{X}_{HDS}$  dan  $S_{HDS}$

Sekarang kita hitung vektor rata-rata  $\bar{X}_{HDS}$  dan matriks kovariansi  $S_{HDS}$  berdasarkan semua data dalam HDS. Dan, kita peroleh,

$$
\bar{X}_{HDS} = \begin{pmatrix} 4.368 \\ 7.759 \end{pmatrix} \text{ dan } S_{HDS} = \begin{pmatrix} 0.00471 & -0.01972 \\ -0.01972 & 0.25446 \end{pmatrix}
$$

yang merupakan taksiran dari  $\mu$  dan  $\Sigma$ .

#### **Tahap II**

Setelah parameter  $\mu$  dan  $\Sigma$  kita taksir nilainya dengan menggunakan  $\bar{X}_{HDS}$  dan  $S_{HDS}$  yang diperoleh pada Tahap I di atas, lalu kita buat diagram kontrol  $W$  dengan mengikuti langkahlangkah berikut.

Langkah 1: Pengontrolan dimulai dengan mengumpulkan satu buah data tentang kedua CTO. Lalu data ini digabungkan dengan HDS. Hasil gabungannya disebut himpunan gabungan data atau *augmented data set* disingkat ADS. Misalkan HDS terdiri atas M buah data. Maka ADS terdiri atas (M+1) buah data.

Langkah 2: Hitung SADS yakni matriks kovariansi berdasarkan ADS,

$$
S_{ADS} = \frac{1}{M} \sum_{k=1}^{M+1} (X^k - \bar{X}_{ADS}) (X^k - \bar{X}_{ADS})^t,
$$

$$
S_{ADS} = \frac{M-1}{M} S_{HDS} + \frac{1}{M+1} (X^{M+1} - \bar{X}_{HDS}) (X^{M+1} - \bar{X}_{HDS})^t
$$
  
=  $\begin{pmatrix} 0.00469 & -0.01982 \\ -0.01982 & 0.25183 \end{pmatrix}$ .

*Langkah 3*: Menghitung  $|S_{HDS}|$ ; determinan matriks  $S_{HDS}$ Determinan matriks  $S_{HDS}$  adalah,

$$
|S_{HDS}| = 0,0008102.
$$

Langkah 4: Menghitung  $|S_{ADS}|$ ; determinan matriks  $S_{ADS}$ 

Determinan matriks SADS adalah,

$$
|S_{ADS}| = 0,0007881.
$$

Langkah 5: Menghitung nilai statistik W

$$
W = \left(\frac{M-1}{M}\right)^p \frac{|S_{HDS}|}{|S_{ADS}|} = \left(\frac{39}{40}\right)^2 \frac{0.0008102}{0.0007881} = 0,97730.
$$

Langkah 6: Menghitung LCL

LCL adalah kuantil ke- $\alpha$  dari distribusi Beta dengan derajat kebebasan  $r = (M-p)/2$  dan  $s =$  $p/2$ . Untuk PFA = 0,0027,  $r = 19$  dan  $s = 1$ , MS Excel memberikan,

$$
LCL = "=BETAINV(0.0027, (40-2)/2, 2/2)" = 0,73250.
$$

Langkah 7: Membuat diagram kontrol  $W$ 

Diagram kontrol W pada Gambar 7.2 yang ada di bawah menunjukkan kinerja proses produksi ditinjau dari segi variabilitasnya selama 20 kali pengontrolan. Data dari 20 kali observasi ditampilkan pada Tabel 16.3 di Bab 16. Sedangkan hasil perhitungan statistik  $W$  dan LCL untuk setiap observasi disajikan pada Tabel 7.4.

| Obs            | W       | LCL    | Obs | W       | <b>LCL</b> |
|----------------|---------|--------|-----|---------|------------|
| 1              | 0,97730 | 0,7325 | 11  | 0,92837 | 0,7325     |
| $\overline{2}$ | 0,97394 | 0,7325 | 12  | 0,92212 | 0.7325     |
| 3              | 0,98860 | 0.7325 | 13  | 0,98893 | 0.7325     |
| $\overline{4}$ | 0,88673 | 0,7325 | 14  | 0.95909 | 0,7325     |
| 5              | 0.39747 | 0,7325 | 15  | 0,93645 | 0,7325     |
| 6              | 0,97524 | 0,7325 | 16  | 0,96674 | 0.7325     |
| 7              | 0,98861 | 0,7325 | 17  | 0.98453 | 0,7325     |
| 8              | 0.99063 | 0.7325 | 18  | 0.96384 | 0,7325     |
| 9              | 0,70696 | 0.7325 | 19  | 0.96388 | 0.7325     |
| 10             | 0.94052 | 0.7325 | 20  | 0,99652 | 0,7325     |

Tabel 7.4. Nilai statistik W dan LCL.

Apabila data nilai  $W$  dan nilai LCL pada tabel ini kita plot pada satu diagram, maka kita peroleh gambar berikut.

Teknik Berbasis Observasi Individual: Statistik W

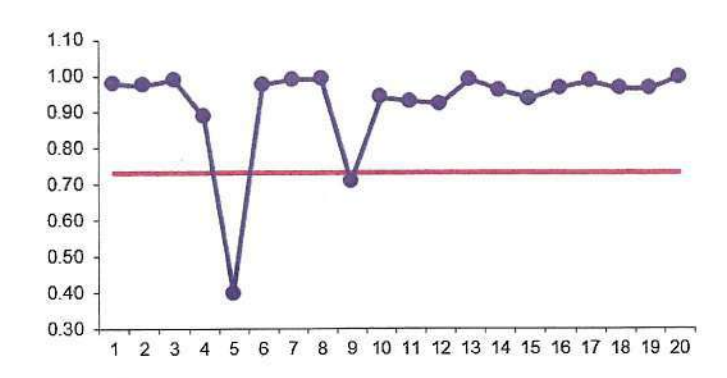

Gambar 7.2. Diagram kontrol W pada Tahap II untuk Contoh 7.2

Pada gambar ini, garis lurus berwarna merah adalah LCL.

#### Langkah 8: Proses aman?

Gambar di atas memberi sinyal/alarm bahwa pada saat pengontrolan kelima dan kesembilan, proses mengalami keadaan tak terkontrol (out-of-control disingkat OOC). Sinyal ini menuntut tindakan penyelidikan lebih lanjut tentang apa yang terjadi untuk kemudian, jika diperlukan, membawa proses kembali dalam keadaan OOC.

# **BAB 10 TEKNIK BERBASIS SUB-GRUP BERUKURAN TAK KONSTAN: STATISTIK GV**

ab ini mengemukakan langkah-langkah pengontrolan MPV berdasarkan skenario sampling ketiga. Artinya, pengontrolan berbasis sub-grup yang berukuran tak konstan. Adapun diagram kontrol yang akan kita gunakan pada bab ini adalah diagram kontrol IGV (Improved Generalized Variance) yang telah dibahas pada Bab 8. Berikut adalah langkah-langkahnya mulai dari Tahap I sampai dengan Tahap II.

#### **Tahap I**

Misalkan telah dikumpulkan data dari m buah sub-grup yang saling bebas. Untuk kasus subgrup berukuran tak konstan, kita misalkan  $n_1$  ukuran sub-grup pertama,  $n_2$  ukuran sub-grup kedua, ...,  $n_m$  ukuran sub-grup terakhir (ke-m). Jadi,  $n_1, n_2, ..., n_m$  tidak harus sama nilainya. Nah, dalam hal ini, jumlah total unit sampel semua sub-grup adalah  $N = n_1 + n_2 + ... + n_m =$  $\sum_{k=1}^{m} n_k$ . Dengan kata lain, N adalah jumlah total unit sampel yang digunakan di awal Tahap I.

Kemudian kita misalkan pula  $S^1$ ,  $S^2$ , ..., dan  $S^m$  matriks kovariansi sub-grup pertama, kedua, ..., dan ke-m. Di bawah ini adalah langkah-langkah pelaksanaan Tahap I.

Ambil m buah sub-grup yang saling bebas. Matriks data untuk sub-grup ke-k Langkah 1: berbentuk sebagai berikut,

$$
\begin{pmatrix} x_{11}^k & \cdots & x_{1p}^k \\ \vdots & \ddots & \vdots \\ x_{n_k1}^k & \cdots & x_{n_kp}^k \end{pmatrix}
$$
 dengan  $k = 1, 2, ..., m$ .

Elemen baris ke-i dan kolom ke-j pada matriks itu adalah  $x_{ij}^k$  yakni data pada sub-grup ke-k tentang variabel ke-j yang diberikan oleh unit sampel ke-i. Di sini, i bergerak dari 1 sampai dengan  $n_k$  dan j dari 1 sampai dengan p.

Pada setiap sub-grup, hitunglah vektor rata-rata. Vektor rata-rata untuk sub-Langkah 2: grup ke-k adalah,

$$
\bar{X}^k = \begin{pmatrix} \bar{X}_1^k \\ \bar{X}_2^k \\ \vdots \\ \bar{X}_p^k \end{pmatrix} \text{dengan } \bar{X}_j^k = \frac{1}{n_k} \sum_{i=1}^{n_k} x_{ij}^k.
$$

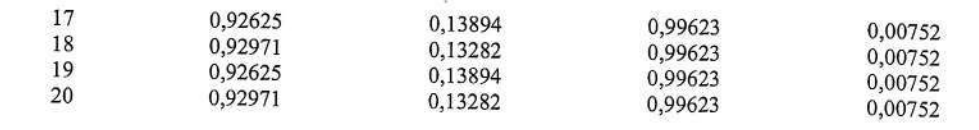

Langkah 10: Menghitung UCLk

Hasil perhitungan UCLk untuk setiap kelas/sub-grup ( $k = 1, 2, ..., 20$ ) diberikan pada Tabel 10.2 kolom ketiga dan keenam.

Langkah 11: Membuat diagram kontrol IGV

Dengan memplot data nilai GV dan UCL pada Tabel 10.2 pada diagram yang sama, diperoleh diagram kontrol IGV seperti tampak pada Gambar 10.1.

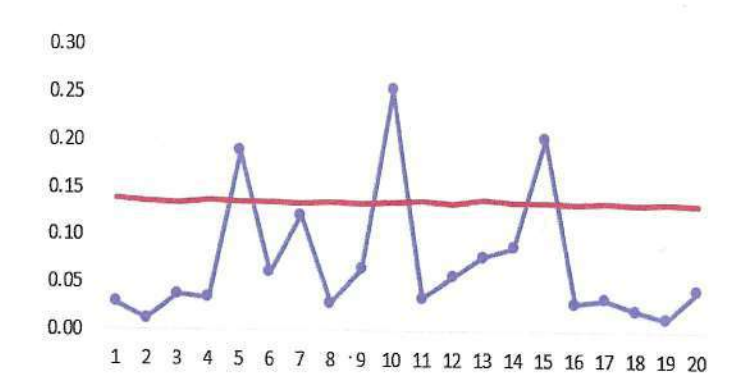

Gambar 10.1. Diagram kontrol IGV pada Tahap I untuk Contoh 10.1

#### Catatan:

Perhatikan bahwa, pada diagram ini UCL tidak berupa garis lurus melainkan berupa kurva (tepatnya berupa fungsi tangga). Ini akibat dari penggunaan ukuran sub-grup yang tidak konstan.

#### Langkah 12: Menentukan HDS

Pada gambar di atas tampak tiga kelas (No. 5, 10 dan 15) yang berada di luar daerah kontrol. Dengan demikian, HDS terdiri atas semua (kedua puluh) sub-grup kecuali ketiga sub-grup tersebut. Jadi, HDS terdiri atas  $M = 17$  kelas/sub-grup. Dan, jumlah total unit sampel di dalam HDS (di akhir Tahap I) adalah  $N^* = 694$ . Berdasarkan HDS ini, kita hitung  $S_{p,HDS}$  matriks rata-rata berbobot dari semua matriks kovariansi sub-grup dalam HDS (seperti pada Langkah 4). Hasil perhitungan memberikan,

> 0,51896  $S_{p,HDS} =$ 023904 0.49484

Hitung  $b_8 = b_7(B - b_7)$ . Di sini  $B = \frac{1}{(N^* - M)^p} \prod_{j=1}^p (N^* - M - j + 3)$ . Langkah 9:

*Langkah 10*: Hitung UCL = 
$$
|S_{p, HDS}| \left( \frac{b_1}{b_7} + 3 \sqrt{\frac{b_2}{b_8 + b_7^2}} \right)
$$
.

- *Langkah 11*: Buatlah diagram kontrol *IGV* dengan memplot nilai  $|S|$  vang diperoleh pada Langkah 4 di atas, bersama nilai UCL pada diagram yang sama.
- Langkah 12: Jika diagram kontrol berada dalam keadaan terkontrol, artinya |S| < UCL, lanjutkan dengan pengontrolan berikutnya (mungkin dengan nilai n yang berbeda) dan mulai lagi dengan Langkah 1. Jika di suatu saat pengontrolan nilai [S] berada di luar daerah kontrol, maka pada saat itu perlu dicek apakah terjadi false alarm atau true alarm. Jika false alarm, proses berialan terus dan pengontrolan dilanjutkan dengan memulai lagi Langkah 1. Jika true alarm, maka harus dilakukan analisis lebih lanjut untuk mencari akar penyebab mengapa terjadi OOC.

#### **Contoh 10.2.**

Berdasarkan hasil perhitungan  $S_{p,HDS}$  pada Tahap I, sekarang pengontrolan variabilitas proses belajar mengajar Bahasa Indonesia (BI), Bahasa Inggris (Eng), dan Matematika (Mat) di setiap kelas dapat dilakukan.

Khusus untuk Kelas No. 1 sampai dengan Kelas No. 10, di bawah ini akan dilaporkan hasil pelaksanaan Tahap II pada pengontrolan pertama.

Langkah 1: Mengumpulkan data

Saat pertama kali dilakukan pengontrolan, data yang terkumpul berupa 10 buah matriks data. Ukuran baris untuk kelas yang satu bisa berbeda dengan kelas yang lain. Sedangkan ukuran kolomnya sama, yakni 3 kolom; BI, BEng, dan Mat. Data lengkapnya diberikan pada Tabel 16.4 yang disajikan pada Bab 16.

Langkah 2: Menghitung vektor rata-rata

Hasil perhitungan nilai rata-rata kelas diberikan pada Tabel 10.4 berikut. Kolom kedua menyatakan ukuran baris setiap kelas.

 $T_{\text{el}}$  at 10.4. Mile is a set and dealers

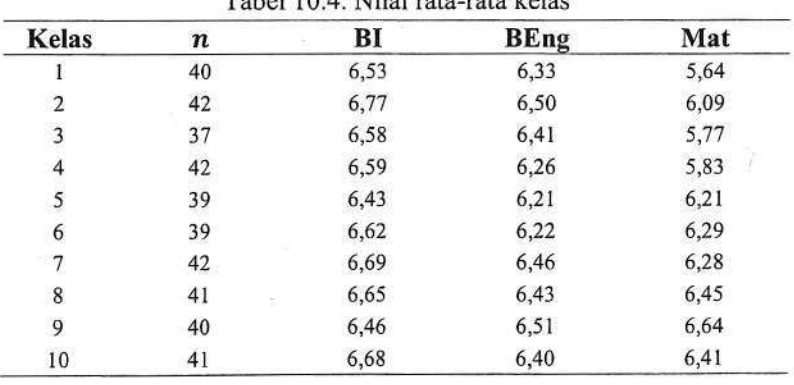

Teknik Berbasis Sub-Grup Berukuran Tak Konstan: Statistik VV

# **BEBERAPA TESTIMONI**

#### 1. Testimoni dari Statistisi/Matematisi Internasional

# 1.1. Professeur Yves Escoufier, Statisticien, (The father of Data Science)

Président honoraire de l'Université Montpellier II, Sciences et Techniques du Languedoc.

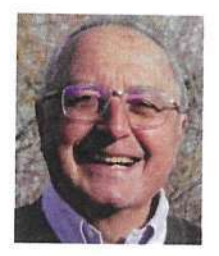

J'ai eu le plaisir et la responsabilité d'accueillir Maman Djauhari comme étudiant il y a près de cinquante ans. Sa venue s'inscrivait dans le cadre d'une coopération entre l'Université des Sciences et Techniques du Languedoc à Montpellier et l'Institut Technologique de Bandung.

Il arrivait avec de bonnes connaissances en mathématiques et venait se

former à la Statistique. Le laboratoire qui l'accueillait, comme beaucoup d'autres en France à cette époque, se préoccupait de l'usage intensif des ordinateurs dans l'analyse des grands ensembles de données. Maman Djauhari fut un étudiant sérieux, créatif, qui réussît sans difficulté. La thèse qu'il soutint en juin 1979 a pour titre: Problèmes algorithmiques en analyse factorielle des données.

Retourné chez lui, il m'a régulièrement tenu au courant de ses travaux et de l'évolution de sa carrière d'enseignant- chercheur. Il a assuré de nombreuses responsabilités universitaires et a publié de nombreux articles et ouvrages dans le domaine de la statistique du contrôle pour des processus à plusieurs variables. De tels acquis me laissent penser que ce nouveau livre sera particulièrement utile pour ceux qui mettent la qualité en première priorité dans leur profession et leur travail.

C'est une grande joie et un grand honneur pour moi d'être invité par Maman Djauhari à témoigner de la permanence du lien de sympathie qu'il a entretenu avec moi. Qu'il en soit remercié.

Professeur Yves Escoufier Président honoraire de l'Université Montpellier II, Sciences et Techniques du Languedoc.

#### Teriemahan dalam Bahasa Indonesia:

Saya merasa senang dan bertanggung jawab menyambut Maman Djauhari sebagai mahasiswa hampir lima puluh tahun yang lalu. Kunjungannya merupakan bagian dari kerjasama antara Université des Sciences et Techniques du Languedoc di Montpellier, Prancis, dan Institut Teknologi Bandung, Indonesia.

Dia tiba dengan pengetahuan matematika yang baik dan datang untuk memperdalam Statistik. Laboratorium yang menampungnya, seperti banyak laboratorium lain di Prancis pada waktu itu, berkaitan dengan penggunaan komputer secara intensif dalam analisis data berukuran besar (Big Data menurut istilah sekarang - Penulis). Maman Djauhari adalah mahasiswa yang serius dan kreatif yang berhasil tanpa kesulitan. Tesis Doktor yang dipertahankannya pada bulan Juni 1979 berjudul: Problèmes algorithmiques en analyse factorielle des données (Masalah Algoritma dalam Analisis Faktorial Data).

Kembali ke Indonesia, dia terus memberi saya informasi tentang pekerjaannya dan kemajuan karirnya sebagai Dosen-Peneliti. Dia telah memegang banyak tanggung jawab akademis dan telah menerbitkan banyak artikel dan buku di bidang kontrol kualitas proses multivariat. Pencapaian seperti itu membuat saya percaya bahwa buku barunya ini akan sangat berguna bagi mereka yang mengutamakan kualitas dalam profesi dan pekerjaan mereka.

Merupakan suatu kegembiraan yang tak terhingga dan suatu kehormatan yang tinggi bagi saya menerima undangan dari Maman Djauhari untuk memberikan testimoni tentang keabadian ikatan simpati yang dia pertahankan dengan saya. Untuk itu, saya berterimakasih kepada dia.

Professeur Yves Escoufier, Statistisi peringkat atas di Prancis (Bapak Data Science) Presiden Kehormatan Universitas Montpellier II, Sciences et Techniques du Languedoc

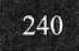

1.2. Professor Emeritus Bovas Abraham

Department of Statistics and Actuarial Science University of Waterloo, Waterloo, Ontario N2L 3G1, Canada.

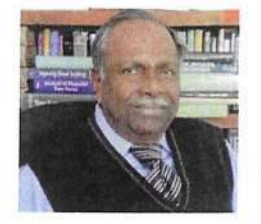

#### **TESTIMONY**

Quality Control of Complex Processes: State-of-the-art statistical techniques with their application in various professions and businesses

Authors: Maman A. Djauhari and Dyah E. Herwindiati

This is a book on Multivariate Statistical Process Control (MVSPC) written in the national language to reach most people in the country. In MVSPC several correlated variables are considered simultaneously. The book focusses on two types of control: Control of process target and control of process variability. This distinction in the controls is murky in many books and papers on Quality Control.

The book is arranged in 5 parts with each part containing several chapters. After describing what they mean by complex processes, it discusses the usual scenarios of monitoring individual observations and then monitoring subgroups of constant size. The novelty in the book is the discussion of controls with monitoring of unequal subgroup sizes. Such situations are common in service-industries, educational institutions, and government sectors. A fourth context is when the CTQs may be different in sequential sampling. The authors take much care in addressing these real issues for the two types of control. Many examples from manufacturing are considered. Also examples from service industries (quality of teaching, learning processes in schools) and stock markets are included. Open-source computer software like MS Excel is used in the examples to demonstrate the ease with which the procedures can be implemented.

My comments are based on the Table of Contents and the Introduction supplied in English by the authors. The breadth and depth of the coverage displays the experience of the authors in teaching and consulting. The book can be used by teachers and practitioners of Quality Control in Indonesia. It is a useful addition to the library of anybody working in Quality Control. I congratulate the authors for undertaking this important work for their country and people.

Bovas Abraham, Professor Emeritus Former President of Statistical Society of Canada Founding President of the International Society for Business and Industrial Statistics (ISBIS), International Statistical Institute

Business and Industrial Statistics Research Group, University of Waterloo, Canada

Beberapa Testimoni

1.2. Professor Emeritus Bovas Abraham

Department of Statistics and Actuarial Science University of Waterloo, Waterloo, Ontario N2L 3G1, Canada.

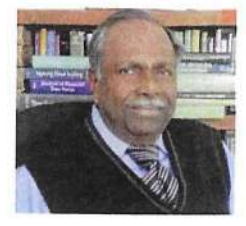

#### **TESTIMONY**

Quality Control of Complex Processes: State-of-the-art statistical techniques with their application in various professions and businesses

Authors: Maman A. Djauhari and Dyah E. Herwindiati

This is a book on Multivariate Statistical Process Control (MVSPC) written in the national language to reach most people in the country. In MVSPC several correlated variables are considered simultaneously. The book focusses on two types of control: Control of process target and control of process variability. This distinction in the controls is murky in many books and papers on Quality Control.

The book is arranged in 5 parts with each part containing several chapters. After describing what they mean by complex processes, it discusses the usual scenarios of monitoring individual observations and then monitoring subgroups of constant size. The novelty in the book is the discussion of controls with monitoring of unequal subgroup sizes. Such situations are common in service-industries, educational institutions, and government sectors. A fourth context is when the CTQs may be different in sequential sampling. The authors take much care in addressing these real issues for the two types of control. Many examples from manufacturing are considered. Also examples from service industries (quality of teaching, learning processes in schools) and stock markets are included. Open-source computer software like MS Excel is used in the examples to demonstrate the ease with which the procedures can be implemented.

My comments are based on the Table of Contents and the Introduction supplied in English by the authors. The breadth and depth of the coverage displays the experience of the authors in teaching and consulting. The book can be used by teachers and practitioners of Quality Control in Indonesia. It is a useful addition to the library of anybody working in Quality Control. I congratulate the authors for undertaking this important work for their country and people.

Bovas Abraham, Professor Emeritus

Former President of Statistical Society of Canada

Founding President of the International Society for Business and Industrial Statistics (ISBIS), International Statistical Institute

Business and Industrial Statistics Research Group, University of Waterloo, Canada

1.4 Professor Emeritus Dato' Dr Hj Kamel Ariffin Mohd Atan, Matematisi internasional di Malaysia.

Presiden, Akademi Ilmuwan Sains Matematik Malaysia.

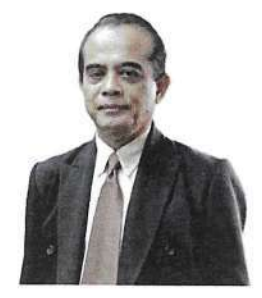

#### **TESTIMONI KEPADA BUKU**

"Kawalan Kualiti Proses Kompleks: Teknik Statistik Terkini dan Aplikasinya dalam Pelbagai Profesion dan Perniagaan"

Seperti yang sedia dimaklumi usaha mempastikan kelancaran sesuatu proses yang menggerakkan aktiviti penghidupan merupakan suatu yang lumrah dan seharusnya dilaksanakan dengan cekap dan terancang rapi.

Bidang ilmu statistik merupakan antara alat yang memainkan peranan penting dalam usaha ini terutama dalam menangani proses yang semakin kompleks dan canggih. Untuk tujuan ini kaedah yang diamalkan seharusnya dipertingkatkan kemampuannya dari semasa ke semasa mengikut perkembangan kewujudan proses harian yang semakin kompleks pada hari ini dan akan datang. Ini terutamanya dalam pelbagai profesion yang menjadi tulang belakang aktiviti yang menggerakkan ekonomi sesebuah negara.

Buku ini yang telah dihasilkan oleh pengarangnya sangat bertepatan dengan hasrat ini. Beliau telah memperluaskan dan memperbaiki lagi kaedah tradisi yang menjadi amalan pengamalpengamal terdahulu.

Saya percaya buku ini berjaya dalam mengutarakan suatu kaedah yang lebih cekap dan sangat membantu dalam usaha mengawal proses-proses kompleks jentera yang menggerakkan aktiviti penghidupan dan seharusnya menjadi rujukan utama para pengamal dalam bidang ini.

Professor Emeritus Dato' Dr Hj Kamel Ariffin Mohd Atan Presiden Akademi Ilmuwan Sains Matematik Malaysia.

#### 2. Testimoni Para Pakar Nasional

2.1. Profesor Emeritus Dr. M. Ansjar, Matematisi Terapan di Indonesia

Institut Teknologi Bandung

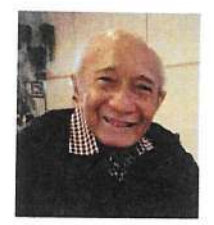

#### **TESTIMONI**

Buku "Kontrol Kualitas Proses Kompleks: Teknik statistikal mutakhir disertai aplikasinya dalam berbagai profesi dan bisnis"

Penulis: Maman A. Djauhari dan Dyah E. Herwindiati

Berbagai tulisan Prof. Maman A Djauhari telah menunjukkan manfaatnya menunjang berbagai bidang profesi. Karena manfaatnya itu, di antara tulisannya banyak pula yang telah diterjemahkan kedalam berbagai bahasa asing.

Berdasarkan fakta tersebut, buku ini menunjukan bahwa penerapan ilmu statistik khususnya dalam mengontrol kualitas suatu proses dapat dimanfaatkan oleh semua kalangan. Diyakini bahwa buku ini juga akan memberikan kontribusi positif dan manfaat yang tinggi untuk berbagai bidang profesi.

Prof. Emeritus Dr. M. Ansjar Matematisi Terapan, Institut Teknologi Bandung

#### 2.2. Prof. Dr. Ing. Herman Sasongko

Rektor Universitas Internasional Semen Indonesia (UISI)

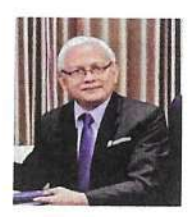

#### **TESTIMONI**

Buku "Kontrol Kualitas Proses Kompleks: Teknik statistikal mutakhir disertai aplikasinya dalam berbagai profesi dan bisnis"

Penulis: Maman A. Djauhari dan Dyah E. Herwindiati

Peran Statistik dalam pemodelan perilaku sistem-mikro yang tidak dapat diselesaikan secara analitis sudah lama dikenal. Umpamanya dalam turbulence modelling di bidang fluid mechanics. Begitu pula dalam statistical thermodynamics. Dalam bidang bisnis pun, pengembangan Complex Process Quality Control merupakan suatu keniscayaan tatkala

hendak memberikan deskripsi tentang perilaku sistem. Dengan demikian, buku ini pastilah sangat diperlukan oleh para pengguna teknik statistik di berbagai bidang profesi dan bisnis.

Prof. Dr. Ing. Herman Sasongko Rektor Universitas Internasional Semen Indonesia (UISI)

2.3. Prof. Dr. Ir. Agustinus Purna Irawan, M.T., M.M., IPU, ASEAN Eng.

Rektor Universitas Tarumanagara

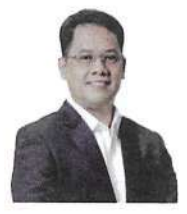

#### **TESTIMONI**

Buku "Kontrol Kualitas Proses Kompleks: Teknik statistikal mutakhir disertai aplikasinya dalam berbagai profesi dan bisnis"

Penulis: Maman A. Djauhari dan Dyah E. Herwindiati

Revolusi Industri 4.0 di bidang manufaktur mengekspresikan transformasi digital industri menggunakan teknologi baru. Pemanfaatan transformasi digital tersebut tidak serta merta menghasilkan kualitas produk yang tinggi untuk memenuhi harapan pelanggan. Statistik Proses Kontrol mempunyai peran yang sangat penting dalam transformasi menuju digitalisasi di dunia industri. Hal ini tercermin dalam buku yang ditulis oleh para pakar, dimana salah satu penulisnya adalah Profesor dari Universitas Tarumanagara.

Buku ini banyak membahas variabilitas proses dari Statistics Process Control dengan variabel multi dimensi. Pada multivariate statistical process control ada dua hal yang harus diperhatikan yaitu pengontrolan variabilitas dan pengontrolan target proses. Seperti yang telah diketahui, metode Statistik untuk 'pengontrolan target proses' pada industri manufaktur sudah banyak dibahas, namun metode Statistik untuk 'pengontrolan variabilitas proses' belum banyak ditemukan.

Kami berharap penerbitan buku ini bermanfaat tidak hanya untuk professional Quality Technology dan Quality Management, tetapi juga untuk mahasiswa yang sedang mempersiapkan diri menyelesaikan studi dan memasuki dunia kerja. Secara khusus buku ini juga dapat mendukung Program Merdeka Belajar Kampus Merdeka (MBKM) yang menjadi salah satu program unggulan dari Kementerian Pendidikan, Kebudayaan, Riset dan Teknologi, dimana secara intensif memberikan dukungan pada kegiatan Magang Industri

KONTROL KUALITAS PROSES KOMPLEKS: Teknik Statistikal Mutakhir Disertai Penerapannya di Berbagai Profesi dan Bisnis

dengan tujuan memberikan wawasan dan pengalaman praktis kepada mahasiswa mengenai kegiatan riil di dunia industri.

Semoga buku ini dapat menjadi salah satu referensi dalam melakukan diagnosis real problems pada bidang industri manufaktur dan bisnis, sejalan dengan Program MBKM.

Prof. Dr. Ir. Agustinus Purna Irawan, M.T., M.M., IPU, ASEAN Eng. Rektor Universitas Tarumanagara

2.4. Prof. Dr. Adiwijaya Rektor Universitas Telkom

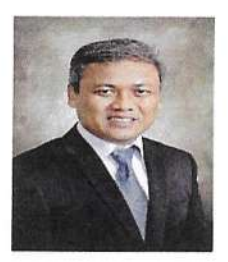

#### **TESTIMONI**

Buku "Kontrol Kualitas Proses Kompleks: Teknik statistikal mutakhir disertai aplikasinya dalam berbagai profesi dan bisnis"

Penulis: Maman A. Djauhari dan Dyah E. Herwindiati

Big Data dalam era digital ini merupakan suatu keniscayaan, dimana data dalam jumlah yang sangat besar (volume), beragam (variety), dan sangat cepat (velocity) perubahannya. Karenanya, terkadang komputer dan perangkat lunak konvensional tidak mampu untuk mengolah data tersebut.

Proses pemantauan industri manufaktur dan proses bisnis lainnya pada kasus data besar (big data) tidak terlepas dari pemantauanterhadap proses sekuensial yang sangat kompleks dan beragam yang berasal dari berbagai sumber. Pemantauan ini diharapkan memberikan kestabilan proses. Statistical Process Control (SPC) memiliki peranan yang penting dalam proses pemantauan proses agar terjadi peningkatkan kualitas, produktivitas, dan efisiensi biaya sehingga berdampak pada perbaikan performansi finansial dalam suatu proses bisnis.

Buku ini disusun oleh dosen dan kolega saya pada saat saya menempuh pendidikan di Institut Teknologi bandung. Dedikasi dosen saya pada kemajuan keilmuan statistika tidak diragukan lagi, karena kontribusi positifnya tak hanya pada level nasional bahkan dunia. Demikian juga kolega saya senantiasa mendedikasikan ilmunya dalam kebermanfaatan dan mencerdaskan kehidupan bangsa.

Saya yakin buku ini akan memberikan manfaat yang besar tak hanya untuk para akademisi dan mahasiswa, tetapi juga bagi para pelaku bisnis, industri, dan professionalyang berhadapan langsung dengan quality management.

í,

Prof. Dr. Adiwijaya

Rektor Universitas Telkom

248

KONTROL KUALITAS PROSES KOMPLEKS: Teknik Statistikal Mutakhir Disertai Penerapannya di Berbagai Profesi dan Bisnis

Saya yakin buku ini akan memberikan manfaat yang besar tak hanya untuk para akademisi dan mahasiswa, tetapi juga bagi para pelaku bisnis, industri, dan professionalyang berhadapan langsung dengan quality management.

Prof. Dr. Adiwijaya Rektor Universitas Telkom

 $6^{\circ}$ 

# **Kontrol Kualitas Proses Komplek**

#### Teknik Statistikal Mutakhir Disertai Penerapannya di Berbagai Profe dan Bisnis

Quality Control of Complex Processes: State-of-the-art statistical<br>techniques with their application in various professions and businesse:

uku ini adalah literatur khusus yang fokus p MVSPC dan lebih khusus lagi pada pengontro variabilitas proses kompleks. Mengapa variabil dikhususkan? Ada dua alasan utama.

Pertama, variabilitas sulit dipahami dan karenanya s diukur; artinya, sulit dikelola. Di lain pihak (ini pent dicatat), variabilitas proses dan/atau produk lebih mu dirasakan ketimbang parameter lainnya seperti rata-(mean). Itulah sebabnya mengapa variabilitas san istimewa dalam literatur statistika (General Electric (19 dan Snee (2006)). Bahwa variabilitas sulit untuk dike tetapi penting dijelaskan oleh Lara Boyd, seorang pen otak di University of British Columbia, Vancouver, Kana Dalam TEDx Talks, yang diterbitkan pada 15 Desem 2015, Boyd berkata: "Sebagai seorang peneliti, variabil telah membuatku gila. Variabilitas membuat si penggunaan statistik untuk menguji data dan ide Anda. C karena itu, studi intervensi medis secara khusus diranc untuk meminimalkan variabilitas." Lebih lanjut, menambahkan, "Dalam penelitian saya, jelas sekali bal data yang paling informatif yang kami kumpulk menunjukkan variabilitas tersebut."

Kedua, seperti yang dikatakan Hoerl dan Snee (20) memahami variabilitas harus menjadi kompetensi inti r ahli statistik dan semua profesional bidang kualitas. Mer harus berpikir secara mendalam tentang variabilitas dise pengaruhnya.

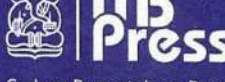

Gedung Perpustakaan Pusat ITB Lantai Basement, Jl. Ganesa No. 10 Bandung 40132, Jawa Barat Telp. 022 2504257/022 2534155 e-mail: office@itbpress.itb.ac.id web: www.itbpress.itb.ac.id Anggota Ikapi No. 043/JBA/92 APPTI No. 005.062.1.10.2018

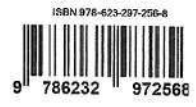

# **KOMENTAR ATAS DUMMY BOOK DAN SARAN PERBAIKAN**

# I. KOMENTAR/SARAN SECARA UMUM

- 1. Jilid bagian depan dan belakang bagus; mengesankan! Namun, karena kertasnya terlampau tipis, jilid tersebut melenting/menekuk (foto terlampir di bagian bawah). Oleh karena itu, mohon digunakan kertas yang lebih tebal agar tidak melenting.
- 2. Materi isi buku masih mengandung beberapa *typographical errors* yang akan dijelaskan secara terperinci di Bagian II (Saran Perbaikan Secara Rinci). Dari segi penampilannya pun masih harus diperbaiki karena mengganggu estetika buku. Secara khusus, "baris pertama pada setiap halaman terlampau mepet ke atas." Oleh karena itu, turunkanlah letak baris tersebut sehingga menjadi +/- 2 cm dari batas atas kertas.
- 3. Spasi antar paragraf belum konsisten. Contohnya pada halaman 145; letak baris ke-5 perlu dinaikkan. Contoh lain pada halaman 149, letak baris ke-5 juga perlu dinaikkan. Mohon dijaga konsistensinya.

# II. SARAN PERBAIKAN SECARA RINCI

#### **Halaman iii,**

Mohon tulisan "Kontrol Kualitas Proses Kompleks" diperjelas.

#### **Halaman vii, baris 4,**

Tertulis: "Malcolm Gladwell membahas metode tersebut ..." Seharusnya ditulis: "Malcolm Gladwell membahas formula tersebut ..."

#### **Halaman x, baris 19,**

Tertulis: "Para manajer kualitas dan para professional ..." Seharusnya ditulis: "Para manajer kualitas dan para profesional ..."

### **Halaman x, baris 6 dari bawah,**

Tertulis: "seperti yang akan dibahas nanti, ..." Seharusnya ditulis: "seperti yang akan dibahas mulai Bab 8, ..."

#### **Halaman xiii, baris 10,**

Tertulis: "... It is published as a specially gift ..." Seharusnya ditulis: "... It is published as a special gift ..."

# **Halaman xxii, baris 8 dari bawah,**

Tertulis: "**3. Kuantil distribusi F** ..." Seharusnya ditulis: "**3. Kuantil distribusi** *F* ..."

# **Halaman 3, baris 5,**

Tertulis: "Potugis, Rusia dan Spanyol. ..." Seharusnya ditulis: "Portugis, Rusia dan Spanyol...."

# **Halaman 4, baris 18,**

Tertulis: "... Skenario sampling ketiga yakni ..." Seharusnya ditulis: "... Skenario sampling ketiga adalah ..."

# **Halaman 7, baris 8,**

Tertulis: "... Bab 2 (Target dan Variabilitas Proses) ..." Seharusnya ditulis: "... Bab 2 (Target Proses dan Variabilitas Proses) ..."

# **Halaman 8, baris 5 dari bawah,**

Tertulis: "... ada 28 buah contoh yang disajikan; 9 buah di Bagian II dan 19 buah lagi di Bagian III. Beberapa ..." Seharusnya ditulis: "... ada 41 buah contoh yang disajikan; 9 buah di Bagian II, 19 buah di Bagian III, dan 13 buah lagi di Bagian IV. Beberapa ..."

# **Halaman 11, baris 11,**

Tertulis: "keseimbangan ... lokasi dimana distribusi" Seharusnya ditulis: "keseimbangan ... lokasi di mana distribusi"

# **Halaman 14, baris 9,**

Lambang Σ (sigma) tertulis dengan menggunakan *font number* yang besar sehingga mengganggu keindahan buku. Mohon agar digunakan *font number* yang sesuai dengan teks. Caranya? Salin saja lambang yang sama yang ada di halaman yang sama pada baris 5 dari bawah.

# **Halaman 11, baris 2 dan 1 dari bawah,**

Kedua baris tersebut dipisahkan oleh baris kosong. Agar tidak mengganggu estetika, kedua baris itu jangan dipisahkan oleh baris kosong.

### **Halaman 18, baris terakhir,**

Pada baris ini huruf S tertulis dengan huruf tegak. Seharusnya *S* ditulis dengan huruf miring

### **Halaman 23, butir pertama,**

Tertulis: "Pengontrolan target proses ... Beta, Chi-Squared dan F" Seharusnya ditulis: "Pengontrolan target proses ... Beta, Chi-Squared dan *F*"

## **Halaman 23, butir kedua,**

Tertulis: "Ketiga distribusi itu ... Chi-Squared dan F ..." Seharusnya ditulis: "Ketiga distribusi itu ... Chi-Squared dan *F* ..."

# **Halaman 30, baris 14,**

Tertulis: "UCL = CHIINV $(0.0027,5) = 18,20514$ " Seharusnya ditulis: "UCL = "=CHIINV $(0.0027.5)$ " = 18,20514"

# **Halaman 36, baris 6 dari bawah,**

Tertulis: "UCL = BETA.INV(0.9973.2.12)\*28^2/29 = 12.04012" Seharusnya ditulis: "UCL = "=BETA.INV(0.9973,2,12)\*28^2/29" = 12,04012"

### **Halaman 38, Tabel,**

Untuk menjaga konsistensi, kepala (*heading*) tabel berikut ini agar dihapus,

**Sampel** *A B C D*

# **Halaman 42, baris 1,**

Tertulis: "UCL =  $4.66071$  \* F.INV $(0.9973.4.24)$  =  $25.70845$ ." Seharusnya ditulis: "UCL = "=4.66071 \* F.INV(0.9973,4,24)" = 25,70845."

### **Halaman 47, baris 4 setelah Tabel 5.4,**

Tertulis: "UCL = CHIINV $(0.0027.3) = 14.156$ ." Seharusnya ditulis: "UCL = "=CHIINV $(0.0027,3)$ " = 14,156."

# **Halaman 47, baris 7 setelah Tabel 5.4,**

Tertulis: "Untuk menggambarkan ... Tabel 6.4 kolom ..." Seharusnya ditulis: "Untuk menggambarkan ... Tabel 5.4 kolom ..."

# **Halaman 49, baris 11 dari bawah,**

Tertulis: "distribusi F dengan derajat kebebasan ..." Seharusnya ditulis: "distribusi *F* dengan derajat kebebasan ..."

### **Halaman 49, baris 2 dan 1 dari bawah,**

Spasi di antara kedua baris ini agar disamakan dengan yang di atasnya.

### **Halaman 53, baris terakhir,**

Tertulis: "UCL = K\*F.INV $(0.0027, 3.118) = 14,72018$ ." Seharusnya ditulis: "UCL = "=K\*F.INV(0.0027,3,118)" = 14,72018."

# **Halaman 56, baris 3 setelah Tabel 5.9,**

Tertulis: "Pertama, kita hitung vektor A yang ..." Seharusnya ditulis: "*Pertama*, kita hitung vektor *A* yang ..."

# **Halaman 56, baris 4 setelah Tabel 5.9,**

Tertulis: "... sampai dengan keempat. Kedua, ..." Seharusnya ditulis: "... sampai dengan keempat. *Kedua*, ..."

# **Halaman 56, baris 5 setelah Tabel 5.9,**

Tertulis: "dihitung sebagai ... antara A dan ..." Seharusnya ditulis: "dihitung sebagai ... antara *A* dan ..."

### **Halaman 57, baris 6,**

Tertulis: "UCL = L\*F.INV(0.0027,3,118) = 15,73537." Seharusnya ditulis: "UCL = "=L\*F.INV(0.0027,3,118)" = 15,73537."

# **Halaman 61, baris terakhir,**

Tertulis: "ada di Tabel 16.1." Seharusnya ditulis: "ada di Tabel 16.1 di Bab 16."

# **Halaman 64, baris 7 dari bawah,**

Tertulis: "UCL = CHIINV $(0.0027,3) = 14,156$ ." Seharusnya ditulis: "UCL = "=CHIINV $(0.0027,3)$ " = 14,156."

### **Halaman 66, baris 4 dari bawah,**

Tertulis: "*Langkah 9*: Hitung UCL untuk ... adalah UCL<sub>k</sub> =" Seharusnya ditulis: "*Langkah 9*: Hitung UCL untuk ... adalah UCL*k* ="

## **Halaman 70, baris 6 dari bawah,**

Tertulis: "Matriks inversi dari  $\overline{S}$  pada Langkah 6 adalah  $\overline{S}^{-1}$  =" Seharusnya ditulis: "Matriks inversi dari  $\overline{S}$  pada *Langkah 6* adalah  $\overline{S}^{-1}$  ="

### **Halaman 72, baris 6,**

Tertulis: "UCL $k = K^*$ F.INV(0.0027,8,20 $*(n_k-1)-(8-1))$ ." Seharusnya ditulis: "UCL $k =$ "=K\*F.INV(0.0027,8,20\*( $n_k$ -1)-(8-1))"."

### **Halaman 76, baris 7 dari tabel,**

Tertulis: "UCL $k =$ L\*F.INV(0.9973,8,20\* $(n_k-1)$ -(8-1))." Seharusnya ditulis: "UCL $k =$ "=L\*F.INV(0.9973,8,20\* $(n_k-1)$ -(8-1))"."

### **Halaman 84, baris 5 dari bawah,**

Tertulis: "UCL = BETA.INV(0.9973,1,20)\*41^2/42 = 10,24642." Seharusnya ditulis: "UCL = "=BETA.INV(0.9973,1,20)\*41^2/42" = 10,24642."

### **Halaman 87, baris 6 di atas Tabel 7.4,**

Tertulis: "LCL = BETAINV(0.0027,(40-2)/2,2/2) = 0,73250." Seharusnya ditulis: "LCL = "=BETA.INV(0.0027,(40-2)/2,2/2)" = 0,73250."

## **Halaman 88, dua baris terakhir,**

Tertulis: "tindakan penyelidikan ... untuk kemudian membawa proses ...." Seharusnya ditulis: "tindakan penyelidikan ... untuk kemudian, jika diperlukan, membawa proses ...."

### **Halaman 89, baris 3-4,**

Tertulis: "... *GV* (*generalized variansi*). Ada dua versi ... Pertama, diagram ...." Seharusnya ditulis: "... *GV* (*generalized variance*). Ada dua versi ... *Pertama*, diagram ...."

### **Halaman 89, baris 8,**

Tertulis: "Kedua, diagram kontrol *GV* versi baru ...." Seharusnya ditulis: "*Kedua*, diagram kontrol *GV* versi baru ...."

### **Halaman 90, baris 10,**

Letak baris 10 ini harus sama seperti baris 1 di atas yang berbunyi: "Elemen baris ... pada data". Atau, sama seperti baris terakhir di halaman 99.

# **Halaman 97, Tabel 8.6,**

Kepala (*heading*) tabel ini tetulis:

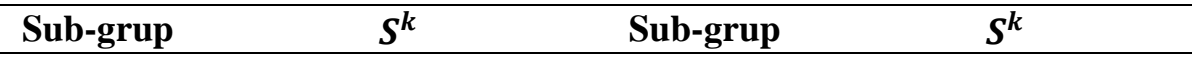

Seharusnya ditulis (tanpa pembatas di sebelah kanan):

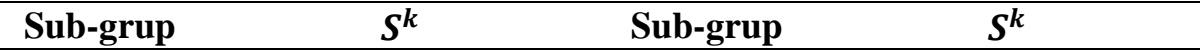

### **Halaman 115, baris 2 dari bawah,**

Tertulis: "Dengan memplot ... di Tabel 9.1 pada diagram" Seharusnya ditulis: "Dengan memplot ... di Tabel 9.3 pada diagram"

### **Halaman 119, baris 6,**

Tertulis: "Tabel 16.1 menyajikan secara lengkap ..." Seharusnya ditulis: "Tabel 16.1 di Bab 16 menyajikan secara lengkap ..."

### **Halaman 124, baris 4,**

Tertulis: "Data awal padaTabel 16.4 dan data rata-rata ..." Seharusnya ditulis: "Data awal padaTabel 16.4 di Bab 16 dan data rata-rata ..."

## **Halaman 125, baris 2,**

Tertulis: "Nilai  $b_3$  tergantung kepada ... kelas n pada ..." Seharusnya ditulis: "Nilai  $b_3$  tergantung kepada ... kelas *n* pada ..."

## **Halaman 125, baris 5 dari bawah,**

Tertulis: "Perhitungan memberikan ... kelas kolom di ketiga Tabel 10.6." Seharusnya ditulis: "Perhitungan memberikan ... kelas di kolom ketiga Tabel  $10.6$ ."

### **Halaman 134, baris 7 dari bawah,**

Tertulis: "*Langkah 8*." Seharusnya ditulis: "*Langkah 6*."

# **Halaman 136, baris 5 dari bawah,**

Tertulis: "Tabel 11.4, kolom ketiga, berikut." Seharusnya ditulis: "Tabel 11.4, kolom ketiga."

# **Halaman 158, baris 12 dari bawah,**

Tertulis: "BETA.DIST(0.47899,2,12,TRUE,0,1)" Seharusnya ditulis: "BETA.DIST(0.25,2,12,TRUE,0,1)"

# **Halaman 159, baris 12 dari bawah,**

Tertulis: "**3. Kuantil distribusi F**" Seharusnya ditulis: "**3. Kuantil distribusi** *F*"

### **Halaman 171, baris 7 dari bawah,**

Tertulis: "pembaca dalam petualangan intelektual ini, akan ditampilkan ..." Seharusnya ditulis: "pembaca dalam petualangan intelektual ini, ditampilkan ..."

### **Halaman 173 – 209,**

Halaman 173 sampai dengan halaman 209 kurang enak dipandang. Hal ini disebabkan oleh penampilan tabel yang terlampau mepet ke atas (terlampau dekat dengan batas atas kertas). Sementara itu, di bagian bawah setelah tabel terdapat ruang kosong yang lebar.

Saran:

Letak tabel-tabel tersebut agar diturunkan sehingga ruang kosong di atas tabel dan ruang kosong di bawah tabel seimbang luasnya.

#### **Halaman 213,**

Halaman 213 juga kurang enak dipandang. Hal ini disebabkan oleh penampilan tabel yang terlampau mepet ke atas (terlampau dekat dengan batas atas kertas). Sementara itu, di bagian bawah setelah tabel terdapat ruang kosong yang lebar.

Saran:

Letak tabel tersebut agar diturunkan sehingga ruang kosong di atas tabel dan ruang kosong di bawah tabel seimbang luasnya.

#### **Halaman 217,**

Halaman 217 juga kurang enak dipandang. Hal ini disebabkan oleh penampilan tabel yang terlampau mepet ke atas (terlampau dekat dengan batas atas kertas). Sementara itu, di bagian bawah setelah tabel terdapat ruang kosong yang lebar.

Saran:

Letak tabel tersebut agar diturunkan sehingga ruang kosong di atas tabel dan ruang kosong di bawah tabel seimbang luasnya.

### **Halaman 219 – 230,**

Halaman 219 sampai dengan halaman 230 juga kurang enak dipandang. Hal ini disebabkan oleh penampilan tabel yang terlampau mepet ke atas (terlampau dekat dengan batas atas kertas). Sementara itu, di bagian bawah setelah tabel terdapat ruang kosong yang lebar.

Saran:

Letak tabel-tabel tersebut agar diturunkan sehingga ruang kosong di atas tabel dan ruang kosong di bawah tabel seimbang luasnya.

### **Halaman 231, baris 9,**

Tertulis: "dan kurvanya simetris terhadap sumbu vertikal ..." Seharusnya ditulis: "dan kurvanya simetris terhadap sumbu vertikal melalui titik  $x = 0 ...$ "

Terima kasih.

Penulis Maman A. Djauhari Dyah Erny Herwindiati

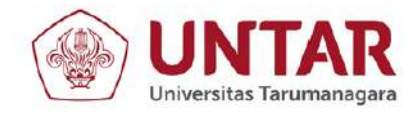

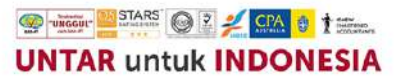

#### **SURAT TUGAS** Nomor: 2-R/UNTAR/PENELITIAN/II/2023

Rektor Universitas Tarumanagara, dengan ini menugaskan kepada saudara:

#### **DYAH ERNY HERWINDIATI, Ir., M.Si, Dr., Prof.**

Untuk melaksanakan kegiatan penelitian/publikasi ilmiah dengan data sebagai berikut:

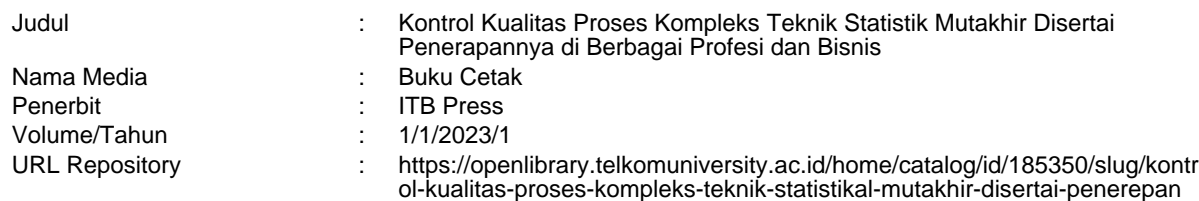

Demikian Surat Tugas ini dibuat, untuk dilaksanakan dengan sebaik-baiknya dan melaporkan hasil penugasan tersebut kepada Rektor Universitas Tarumanagara

10 Februari 2023 **Rektor**

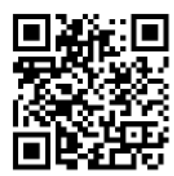

**Prof. Dr. Ir. AGUSTINUS PURNA IRAWAN**

Print Security : cd8f884aae666268f050ea69488a16c1

Disclaimer: Surat ini dicetak dari Sistem Layanan Informasi Terpadu Universitas Tarumanagara dan dinyatakan sah secara hukum.

Jl. Letjen S. Parman No. 1, Jakarta Barat 11440<br>P: 021 - 5695 8744 (Humas)<br>E: humas@untar.ac.id

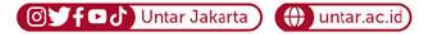

#### Lembaga

- 
- 
- Pembelajaran<br>• Kemahasiswaan dan Alumni<br>• Penelitian & Pengabdian Kepada Masyarakat<br>• Penjaminan Mutu dan Sumber Daya<br>• Sistem Informasi dan Database
- 

#### Fakultas

- Ekonomi dan Bisnis • Ekonomi dar<br>• Hukum<br>• Teknik<br>• Psikologi
- Teknologi Informasi<br>• Seni Rupa dan Desain<br>• Ilmu Komunikasi<br>• Program Pascasarjana
	-
	-
	-
- 
- 

# **BUKU REFERENSI – DILENGKAPI DENGAN TESTIMONI DI BAGIAN AKHIR**

# BIDANG B

JUDUL BUKU :

Kontrol Kualitas Proses Kompleks: Teknik Statistikal Mutakhir Disertai Penerepannya di Berbagai Profesi dan Bisnis

- **PENERBIT : ITB PRESS**
- **ISBN : 978 -623-297-256-8**
- **BAHASA : INDONESIA**

Tebal buku : 247

Link buku:

[https://openlibrary.telkomuniversity.ac.id/home/catalog/id/185350/slug/kontrol-kualitas-proses-kompleks-teknik](https://openlibrary.telkomuniversity.ac.id/home/catalog/id/185350/slug/kontrol-kualitas-proses-kompleks-teknik-statistikal-mutakhir-disertai-penerepannya-di-berbagai-profesi-dan-bisnis.html)[statistikal-mutakhir-disertai-penerepannya-di-berbagai-profesi-dan-bisnis.html](https://openlibrary.telkomuniversity.ac.id/home/catalog/id/185350/slug/kontrol-kualitas-proses-kompleks-teknik-statistikal-mutakhir-disertai-penerepannya-di-berbagai-profesi-dan-bisnis.html)

# Link buku:

# [https://openlibrary.telkomuniversity.ac.id/home/catalog/id/185350/slug/kontrol-kualitas-proses-kompleks-teknik](https://openlibrary.telkomuniversity.ac.id/home/catalog/id/185350/slug/kontrol-kualitas-proses-kompleks-teknik-statistikal-mutakhir-disertai-penerepannya-di-berbagai-profesi-dan-bisnis.html)[statistikal-mutakhir-disertai-penerepannya-di-berbagai-profesi-dan-bisnis.html](https://openlibrary.telkomuniversity.ac.id/home/catalog/id/185350/slug/kontrol-kualitas-proses-kompleks-teknik-statistikal-mutakhir-disertai-penerepannya-di-berbagai-profesi-dan-bisnis.html)

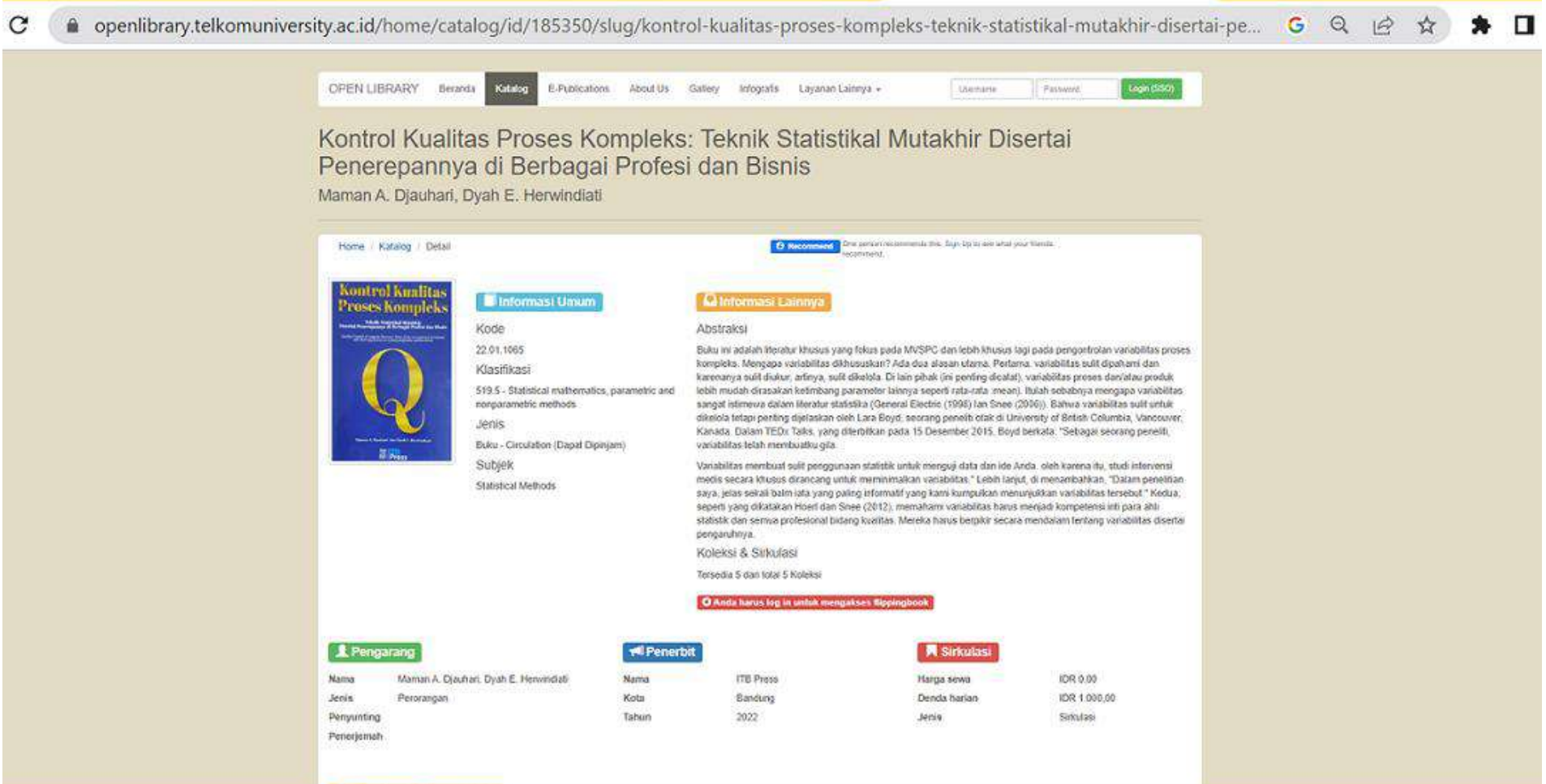